# **Safe Securities, Inc. Open Source Components**

### Last updated on Aug 19, 2022

#### **macOS SAFE**

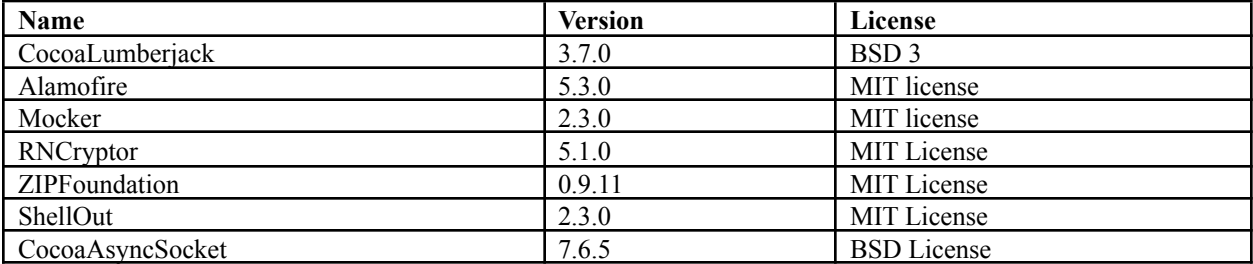

#### **Safe Windows agent**

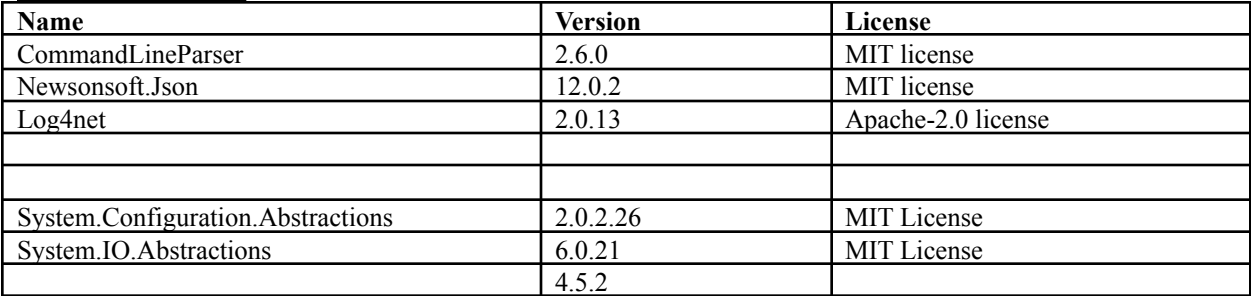

### **Vanilla Ubuntu**

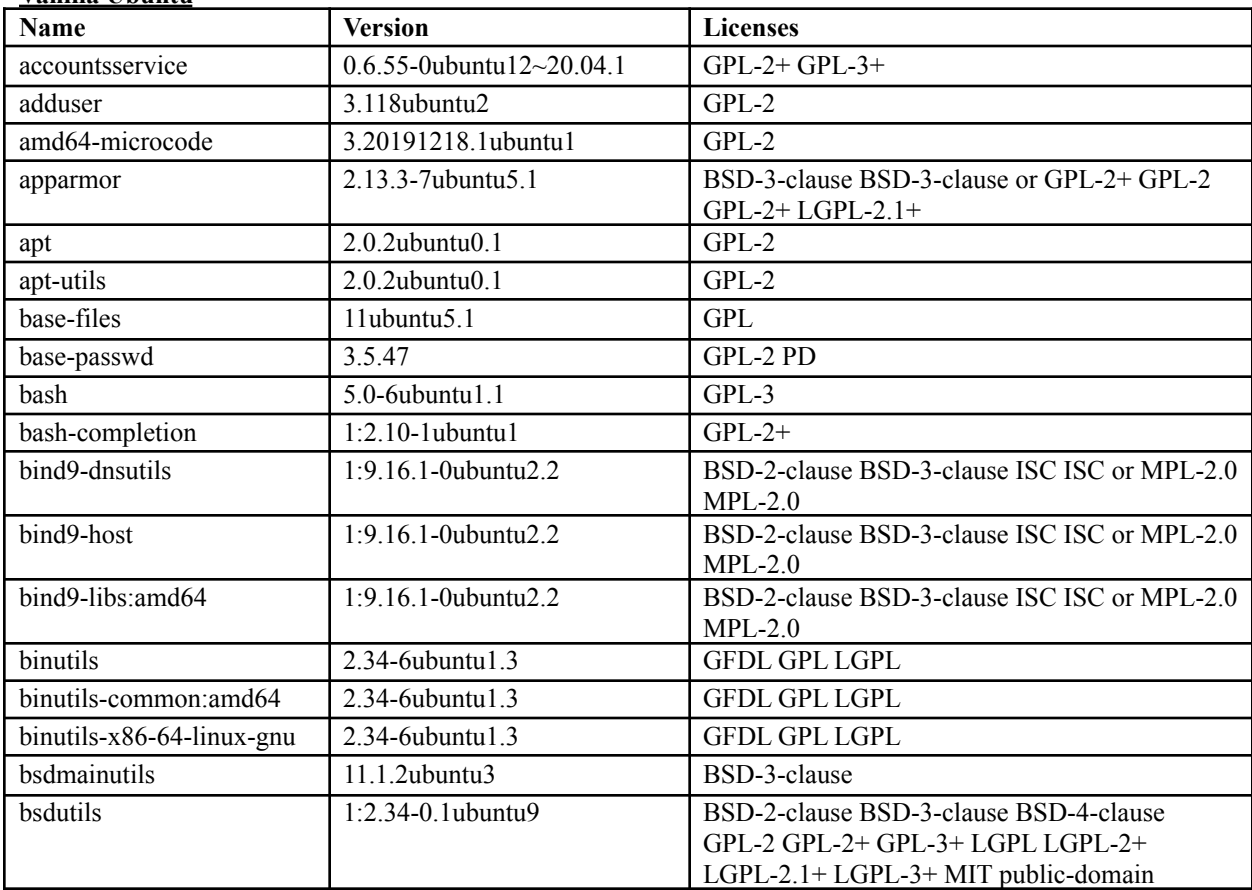

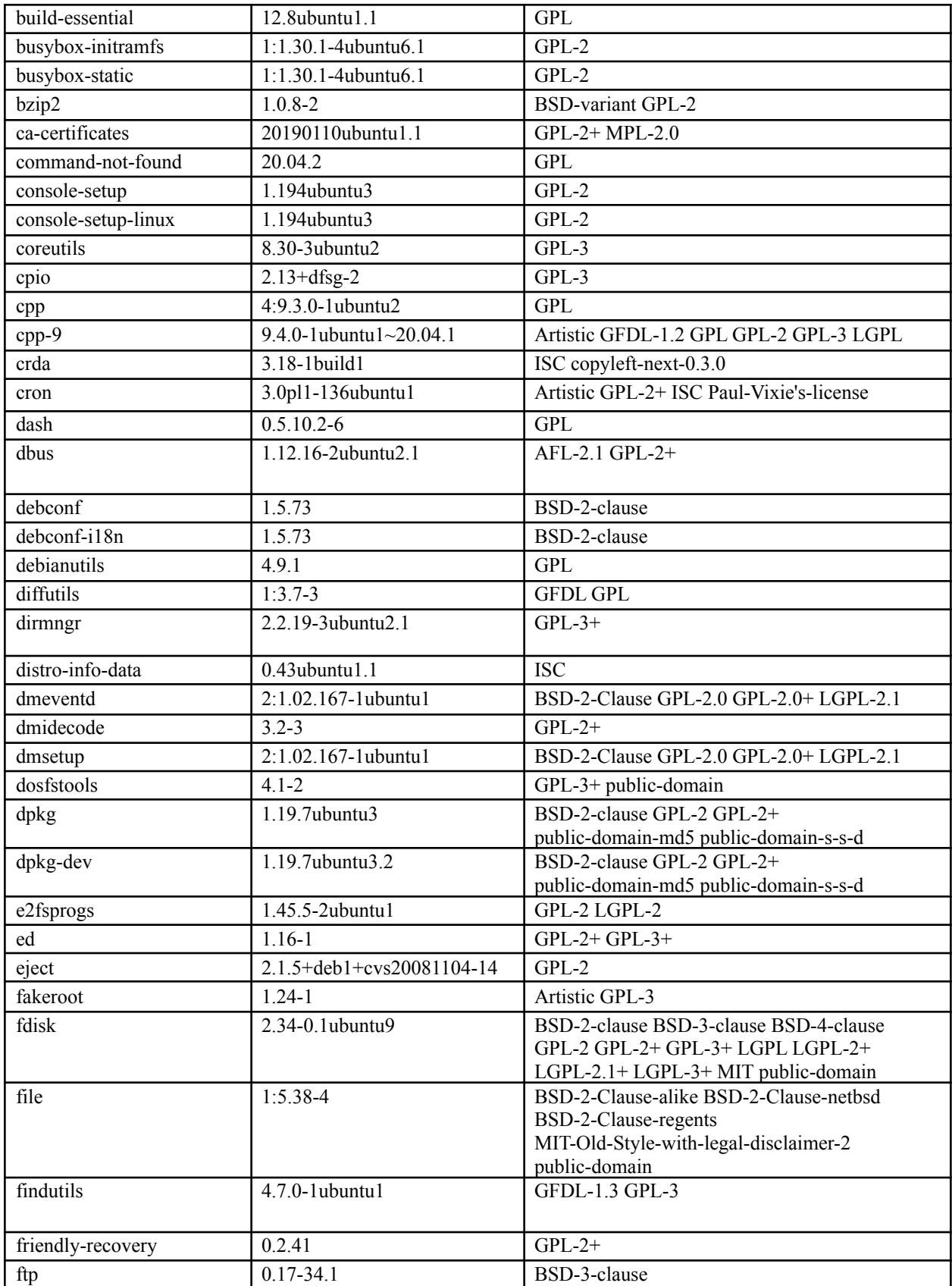

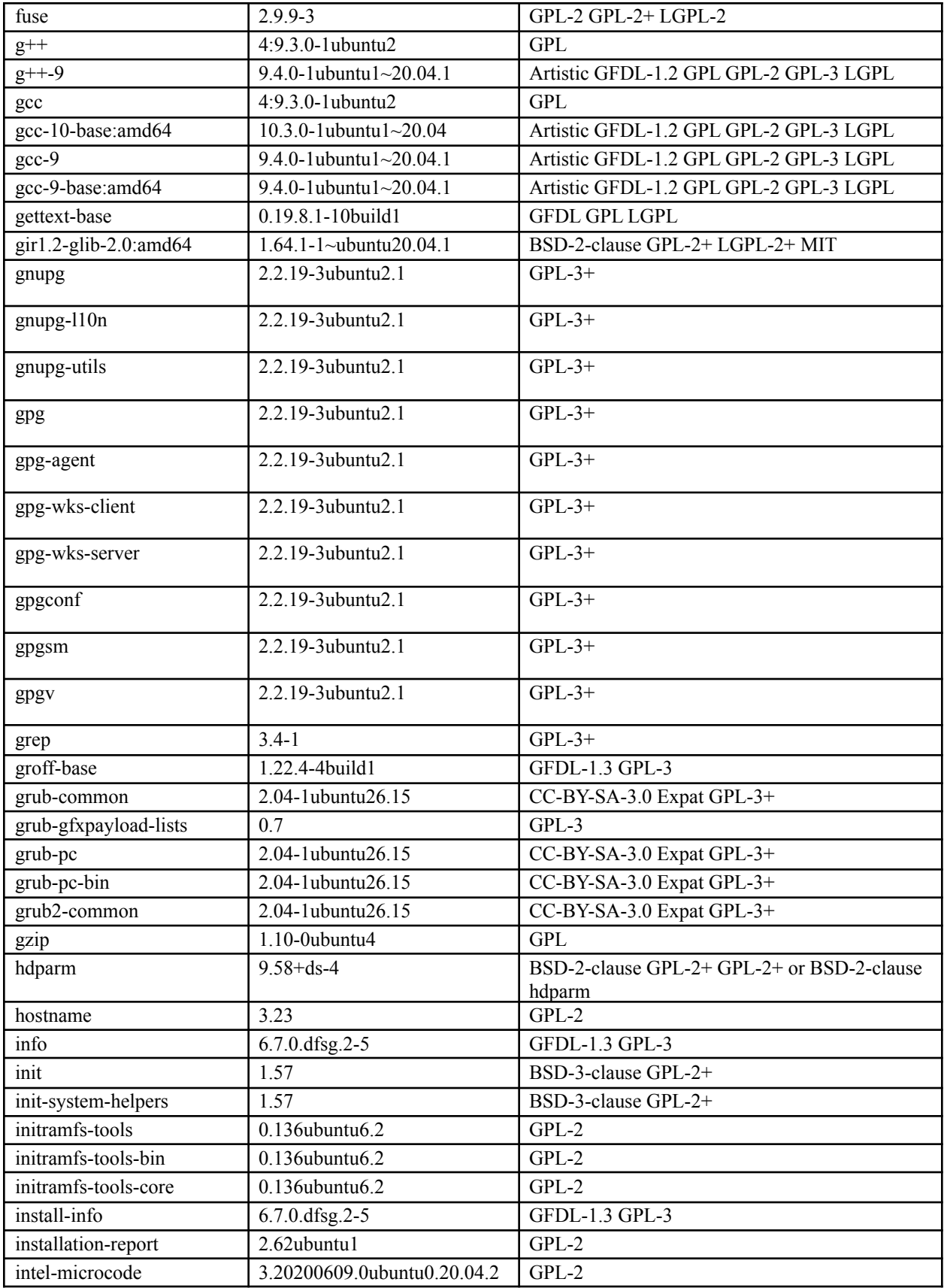

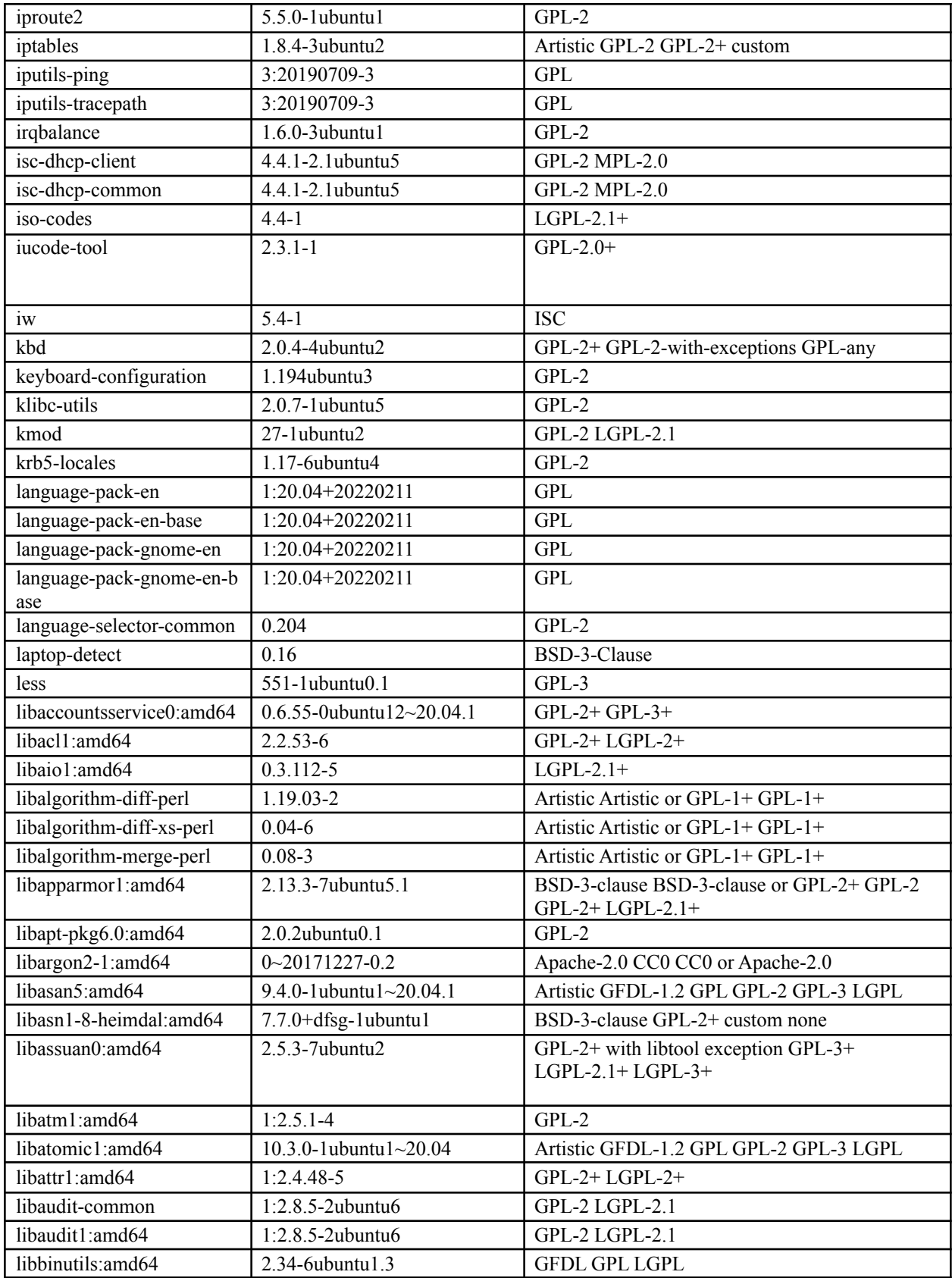

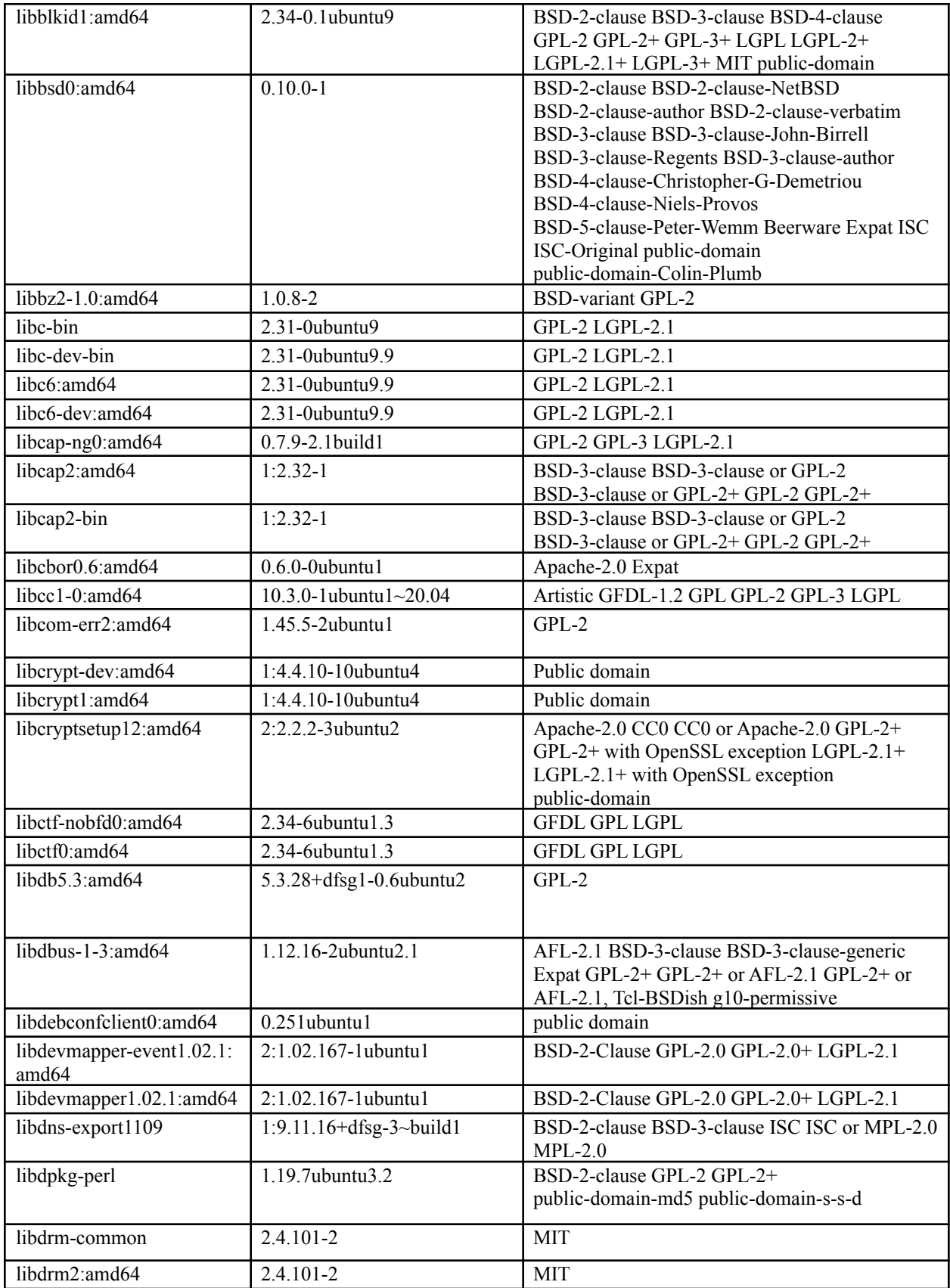

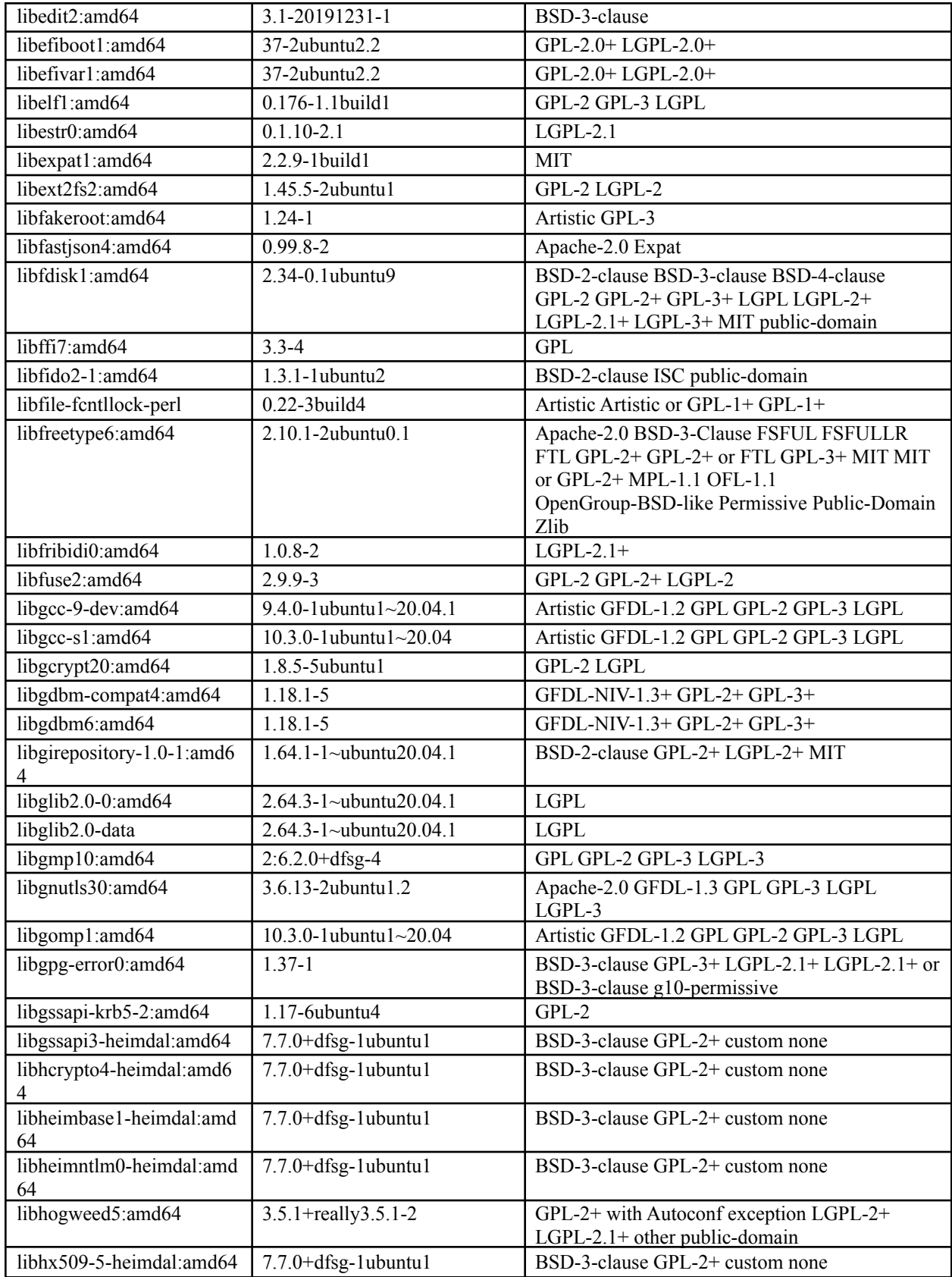

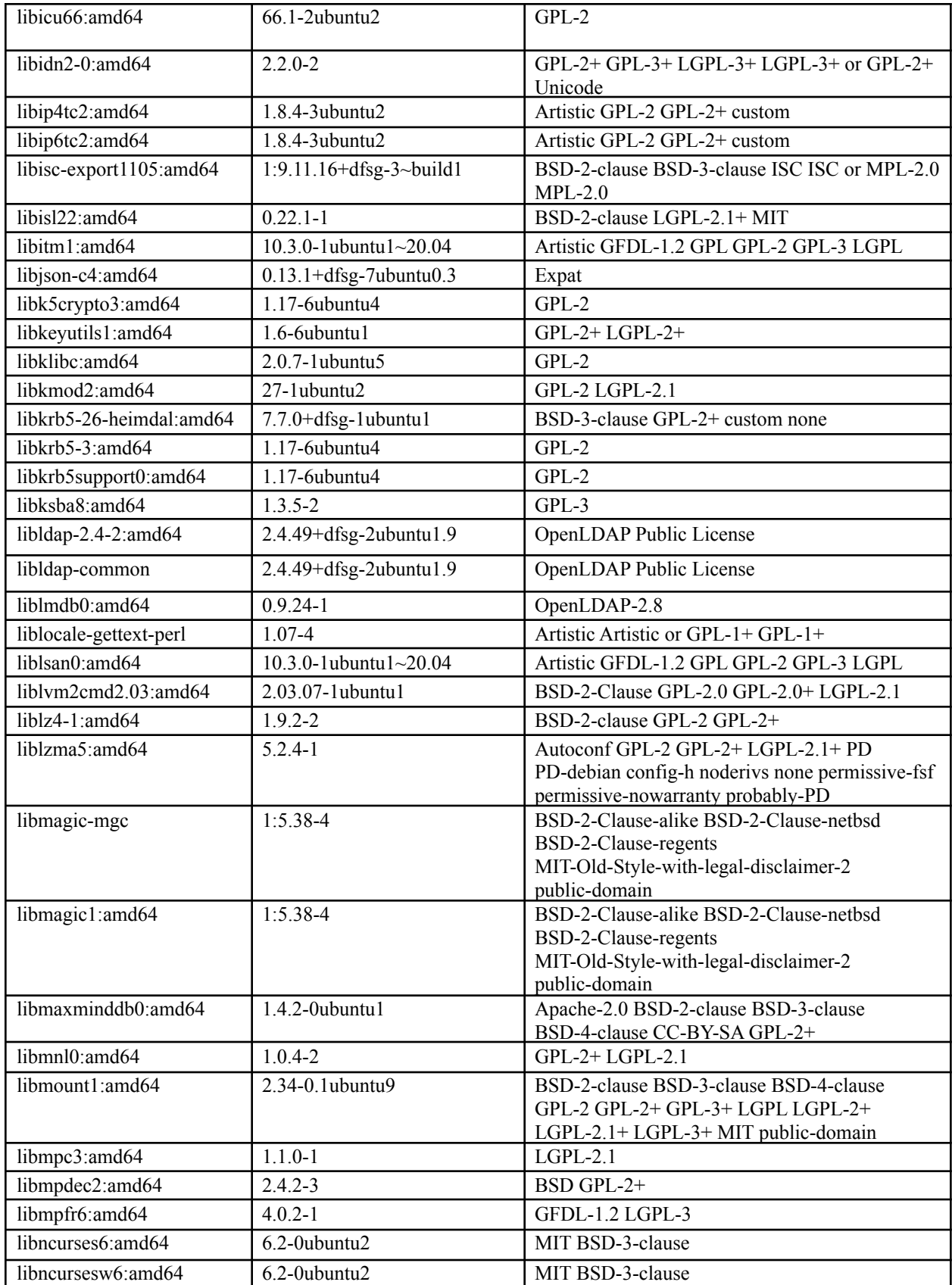

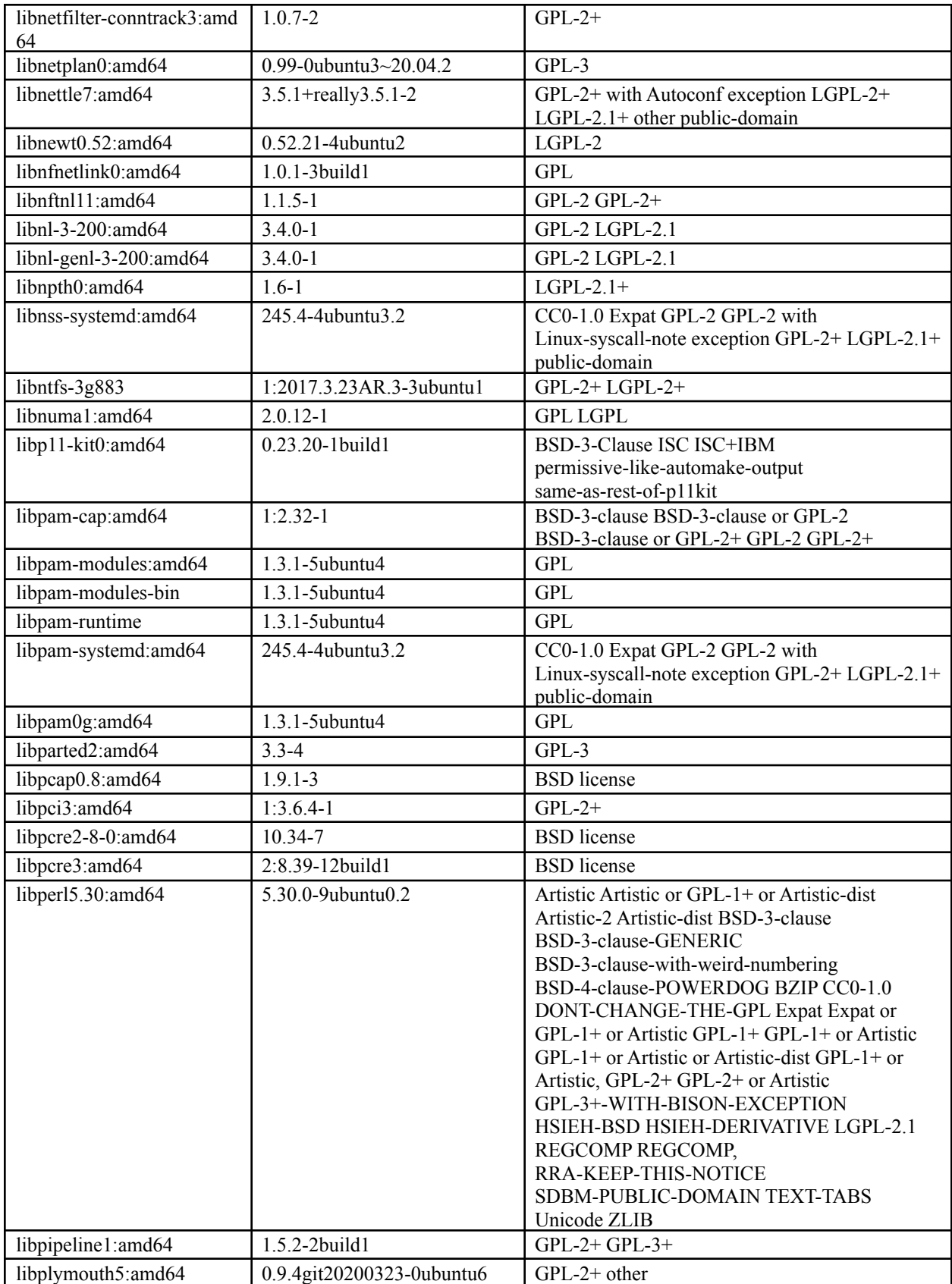

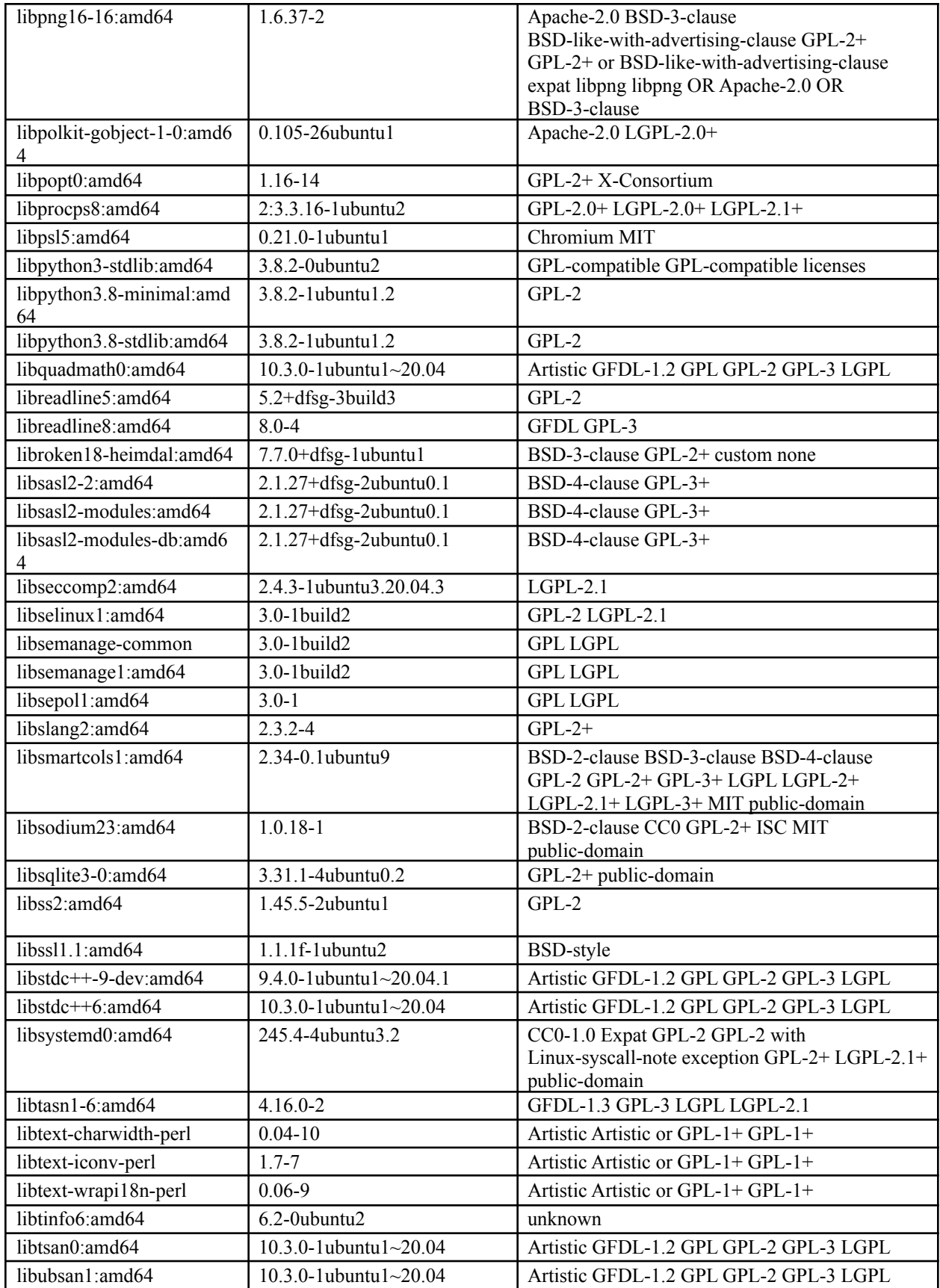

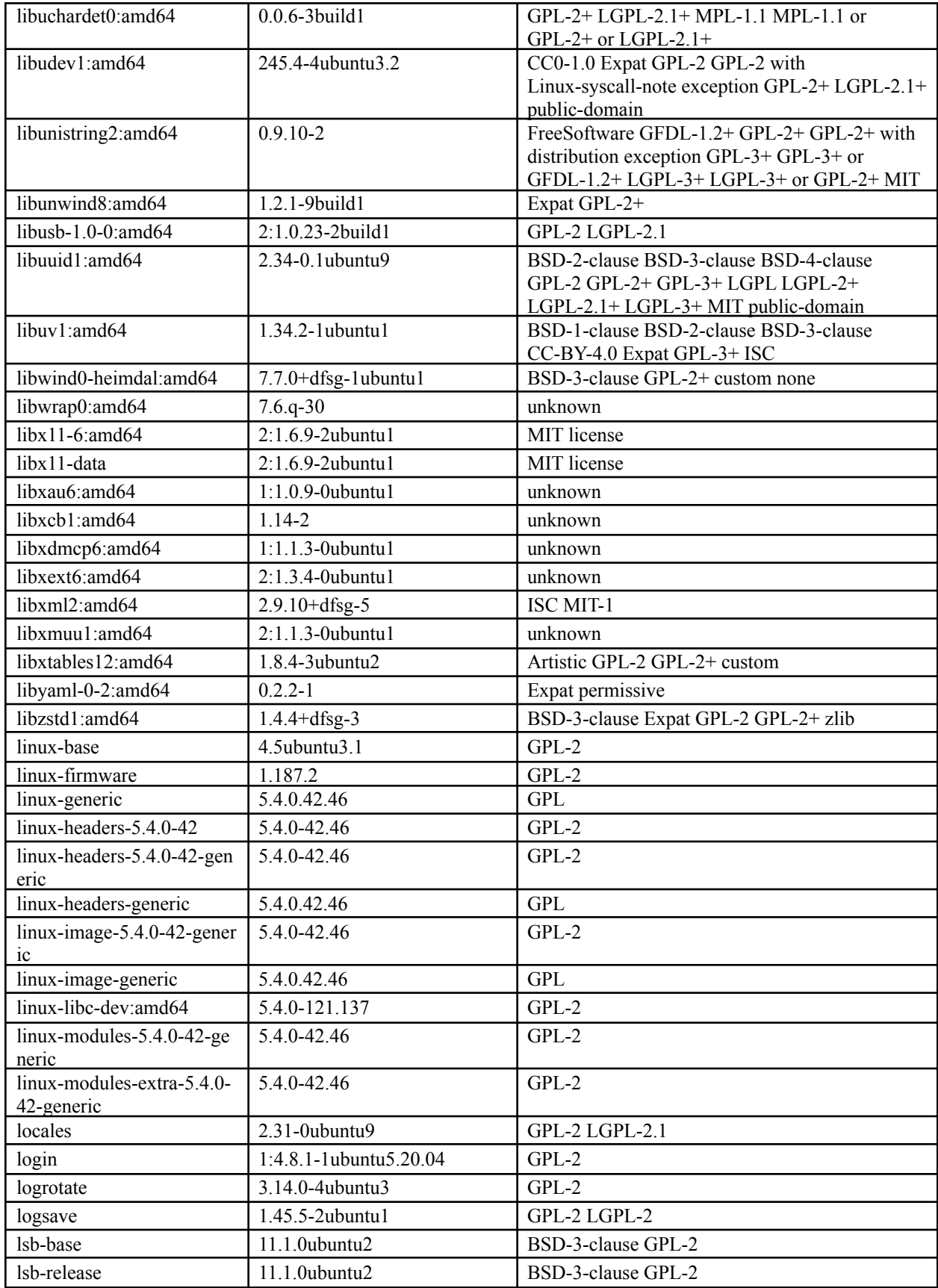

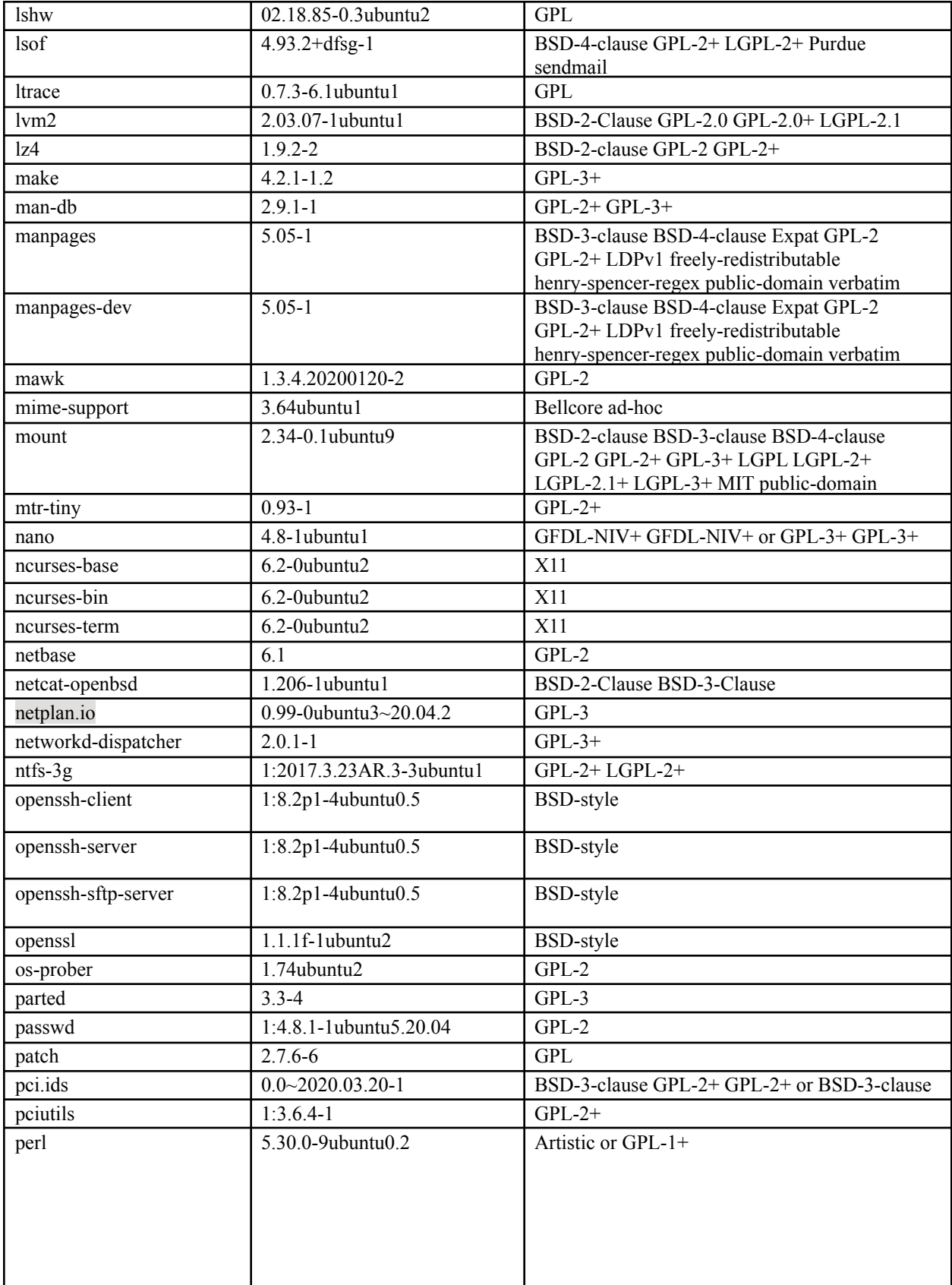

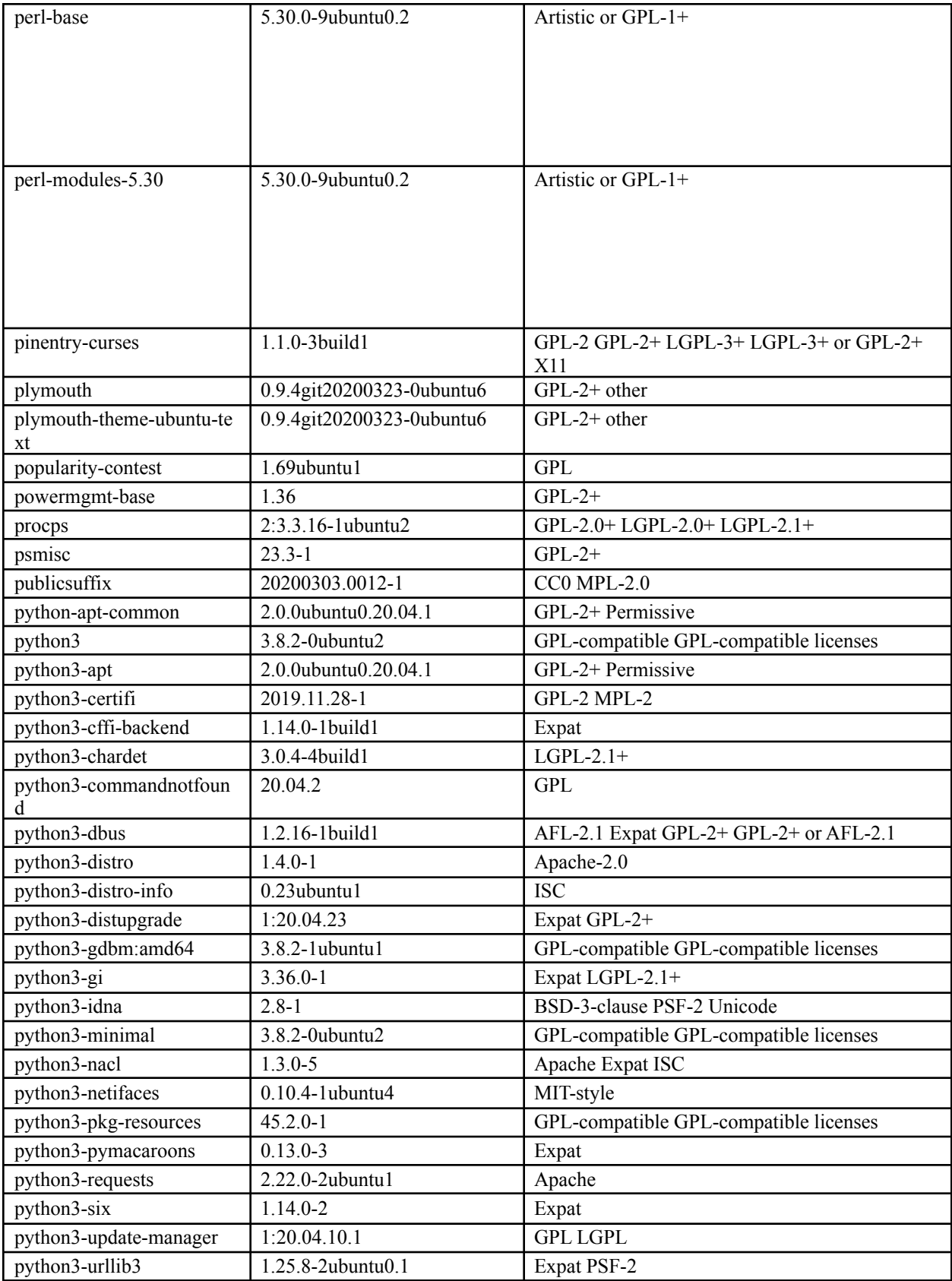

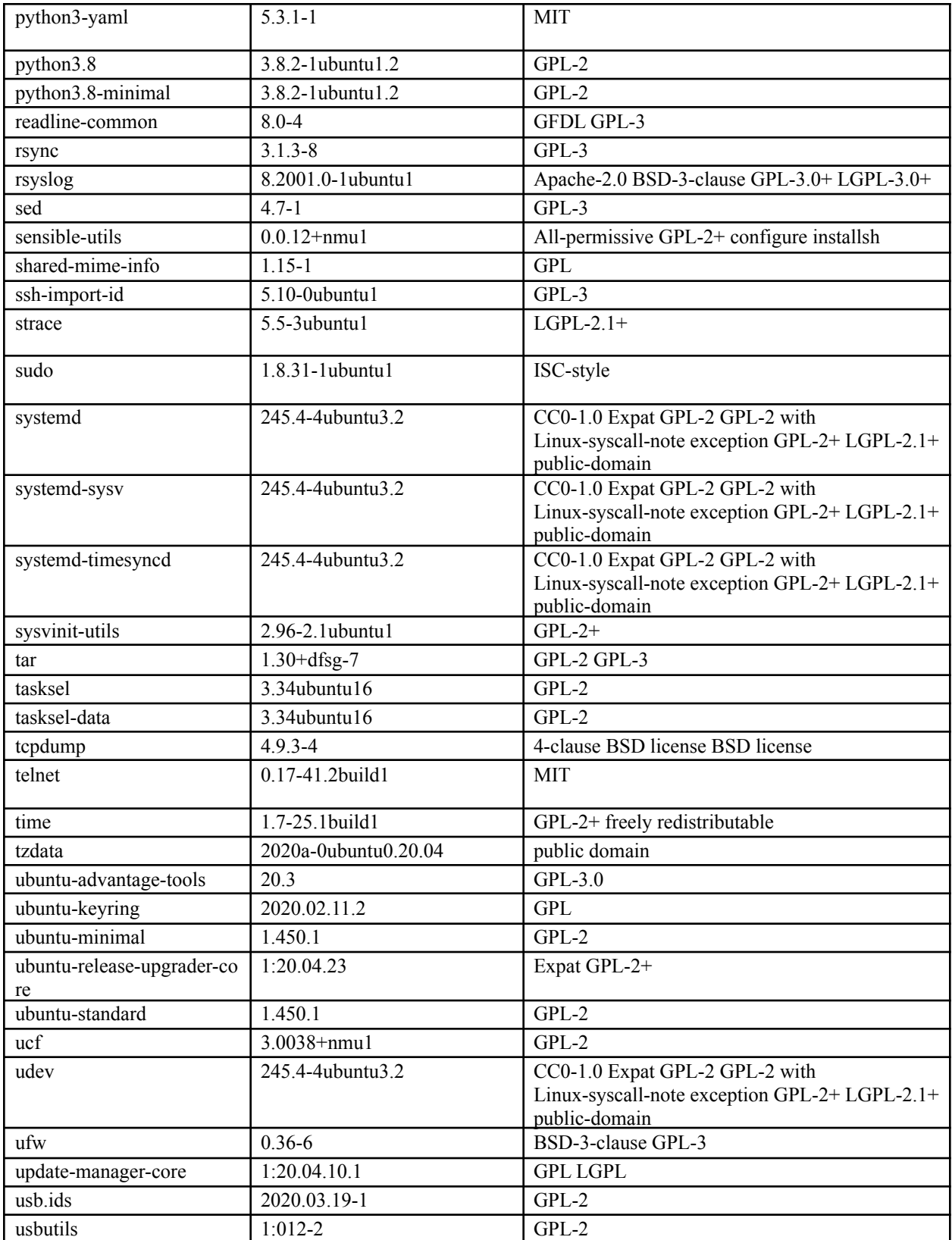

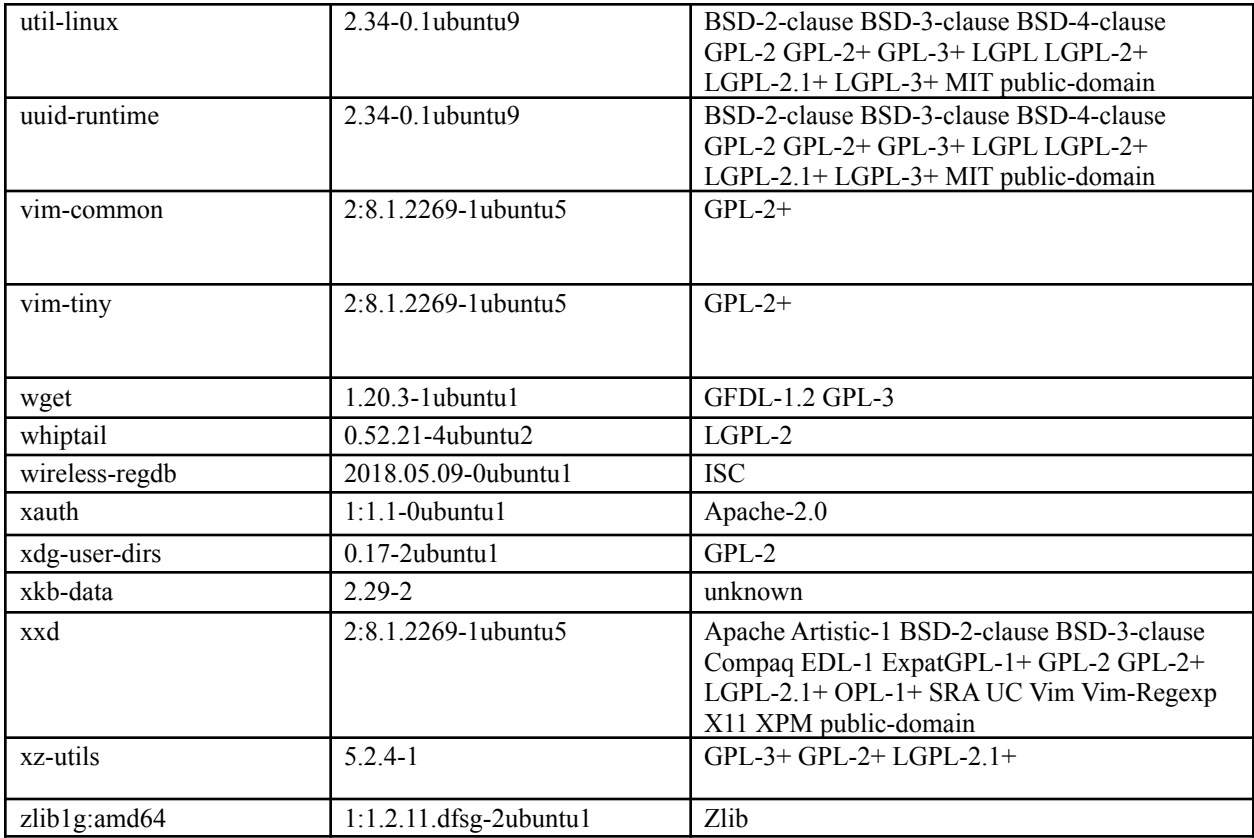

# **Site Coordinator Supporting Software**

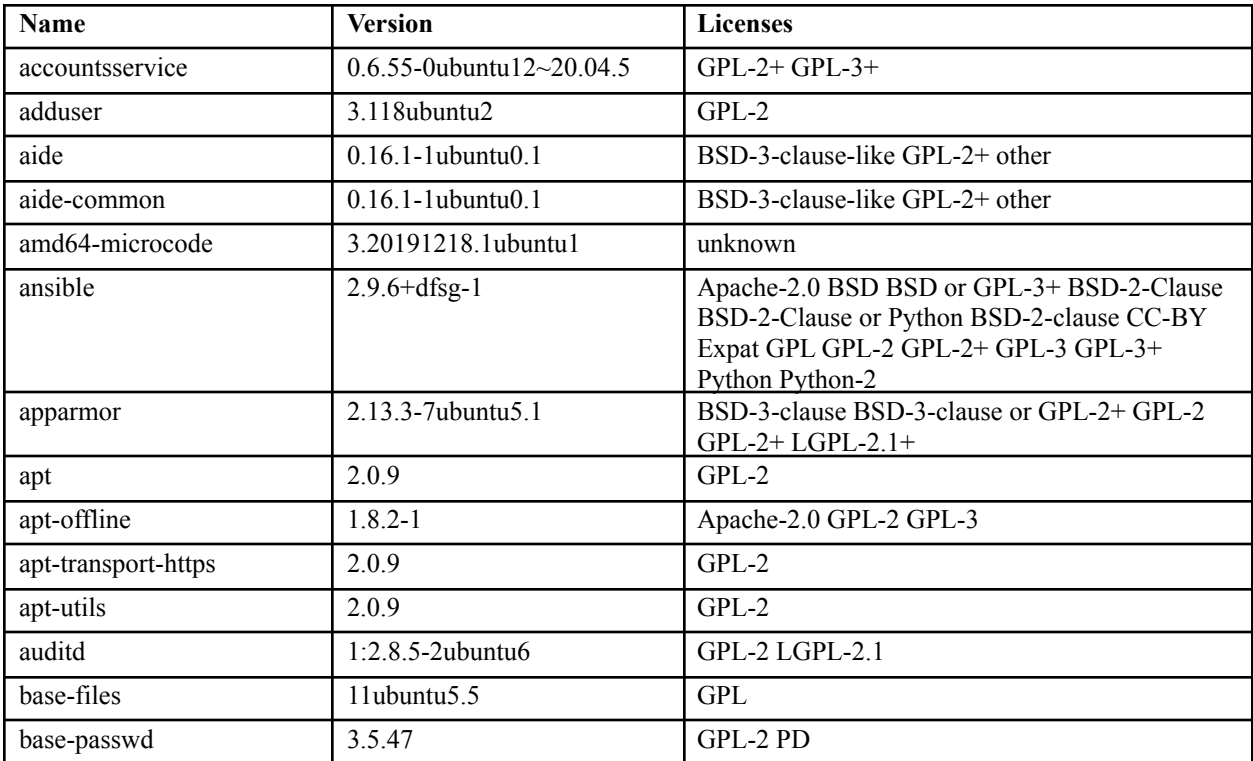

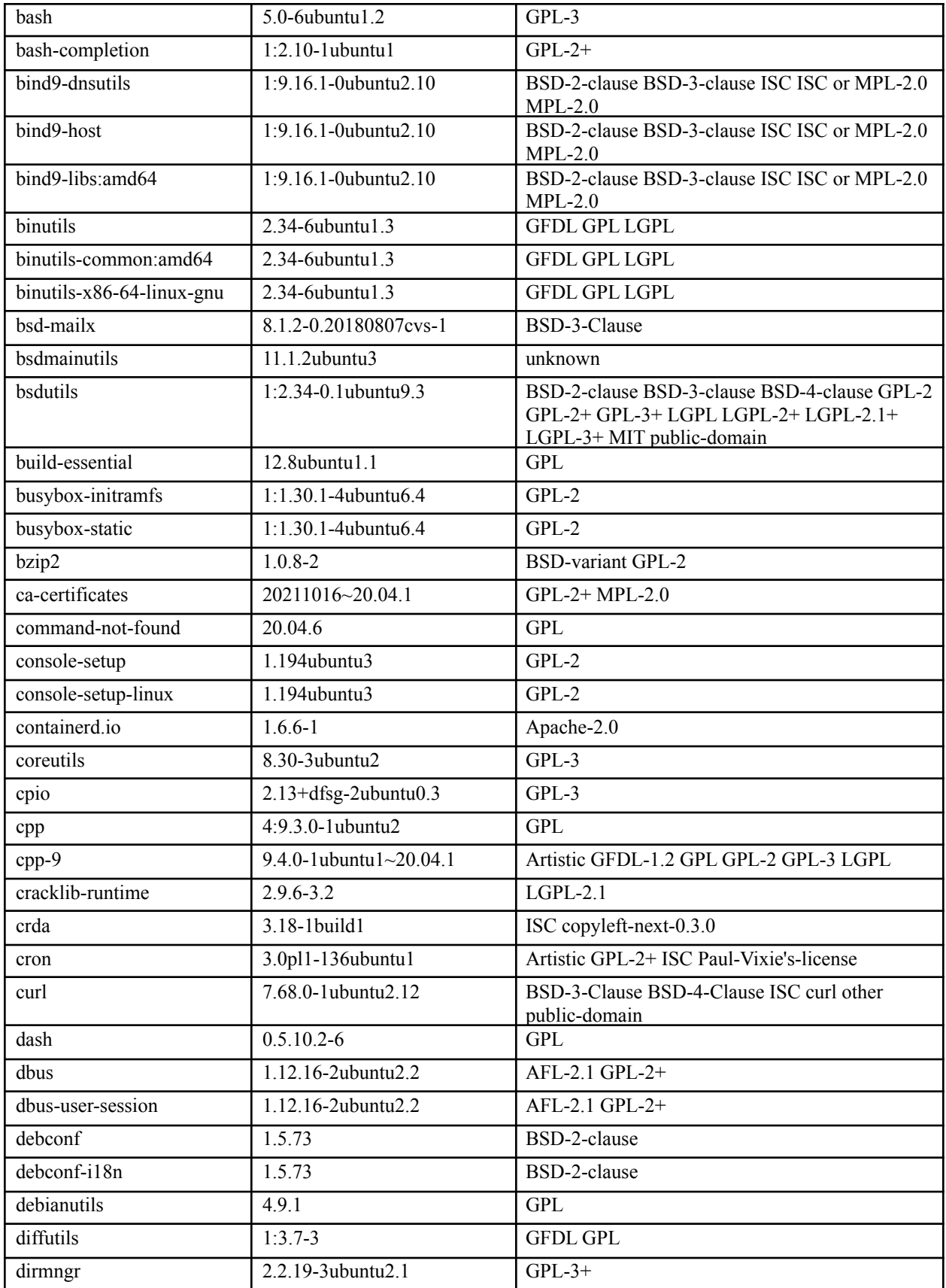

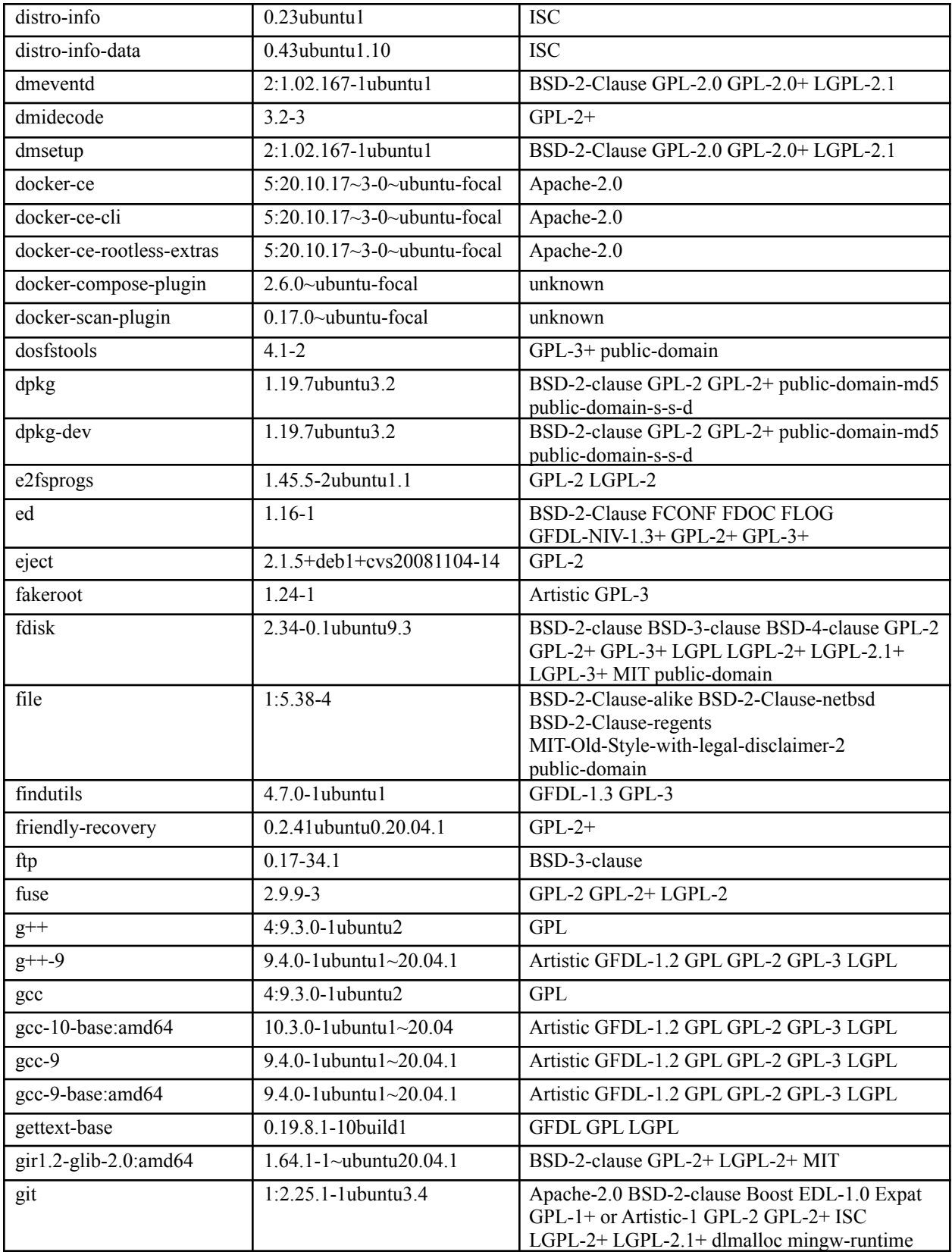

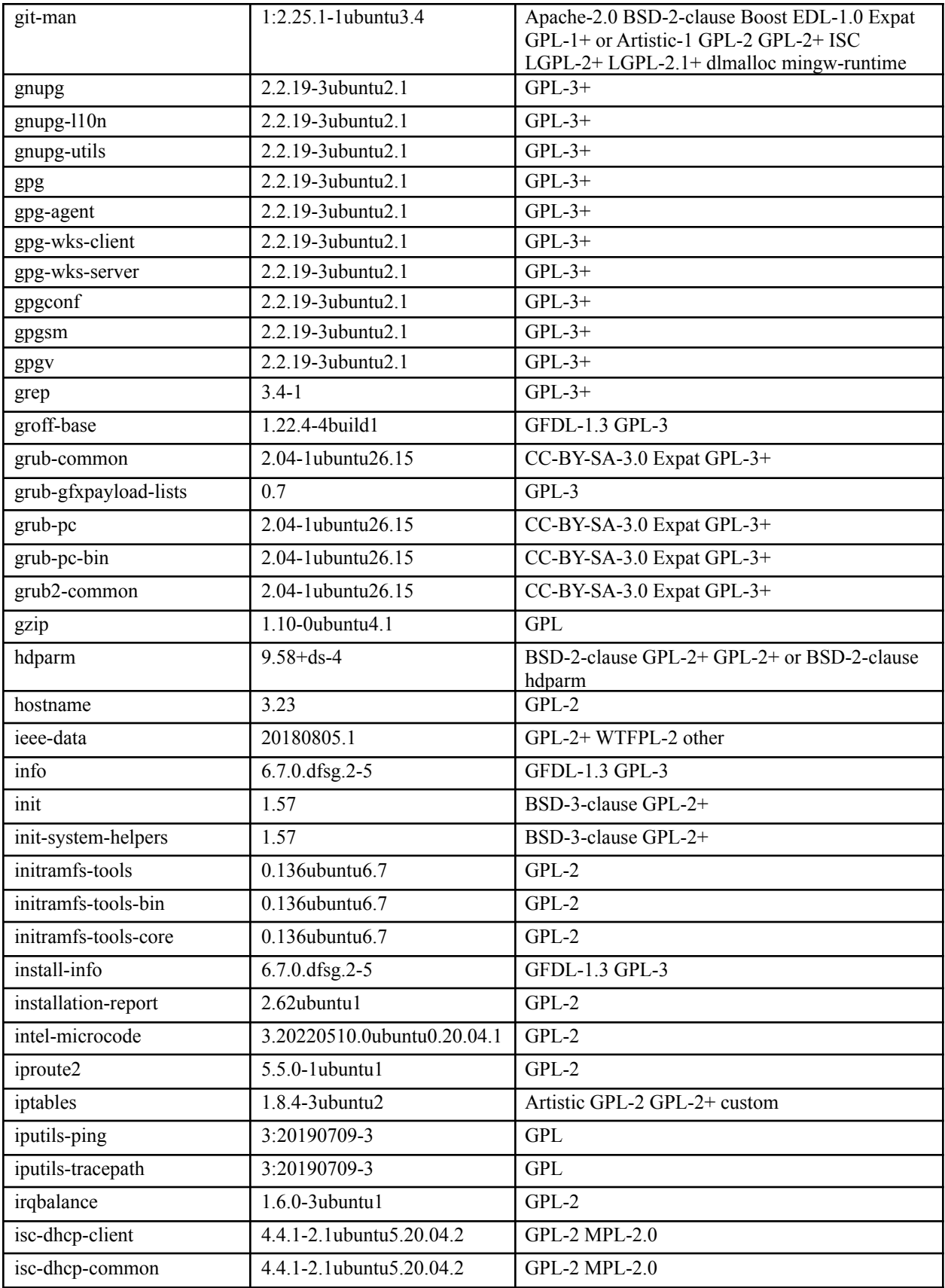

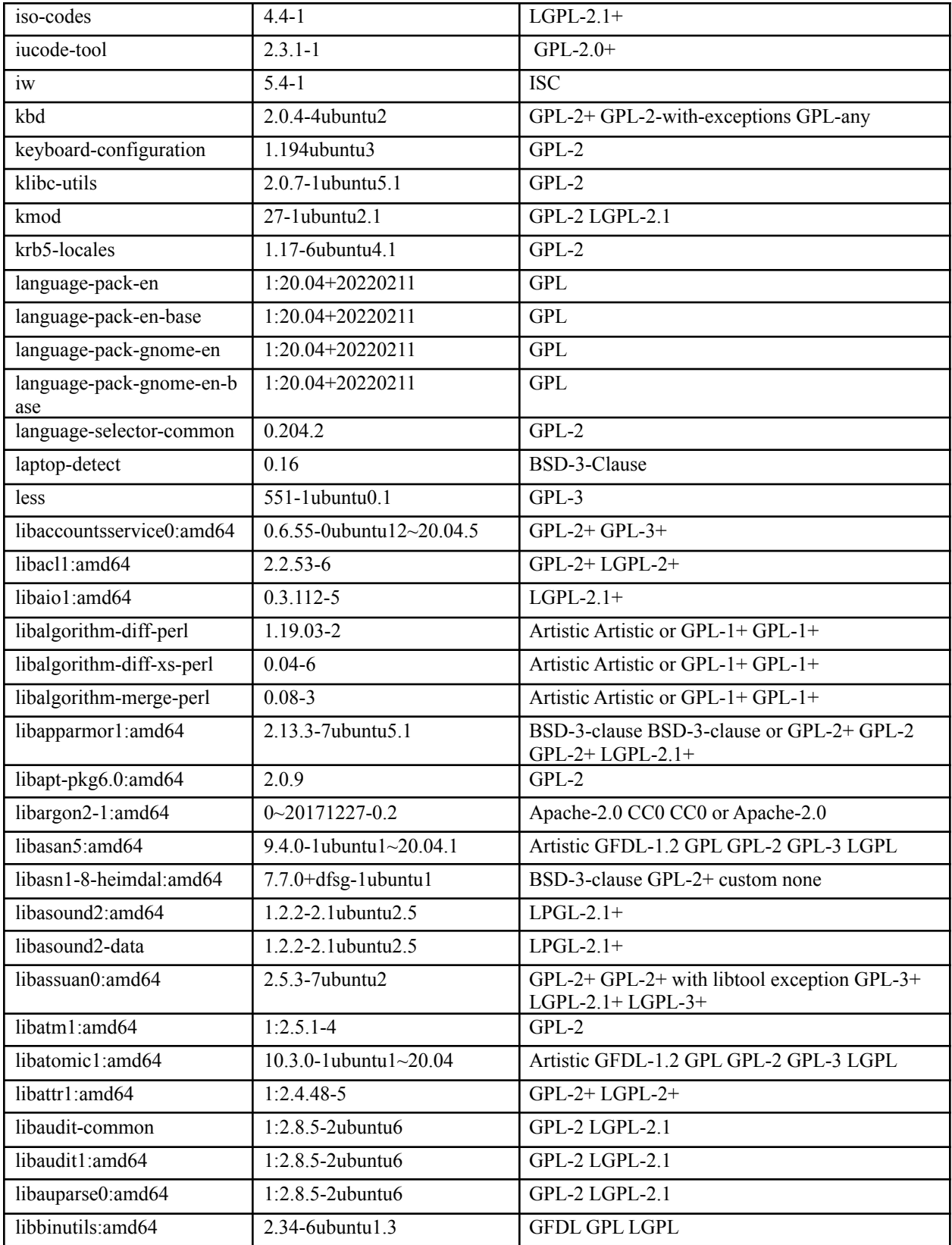

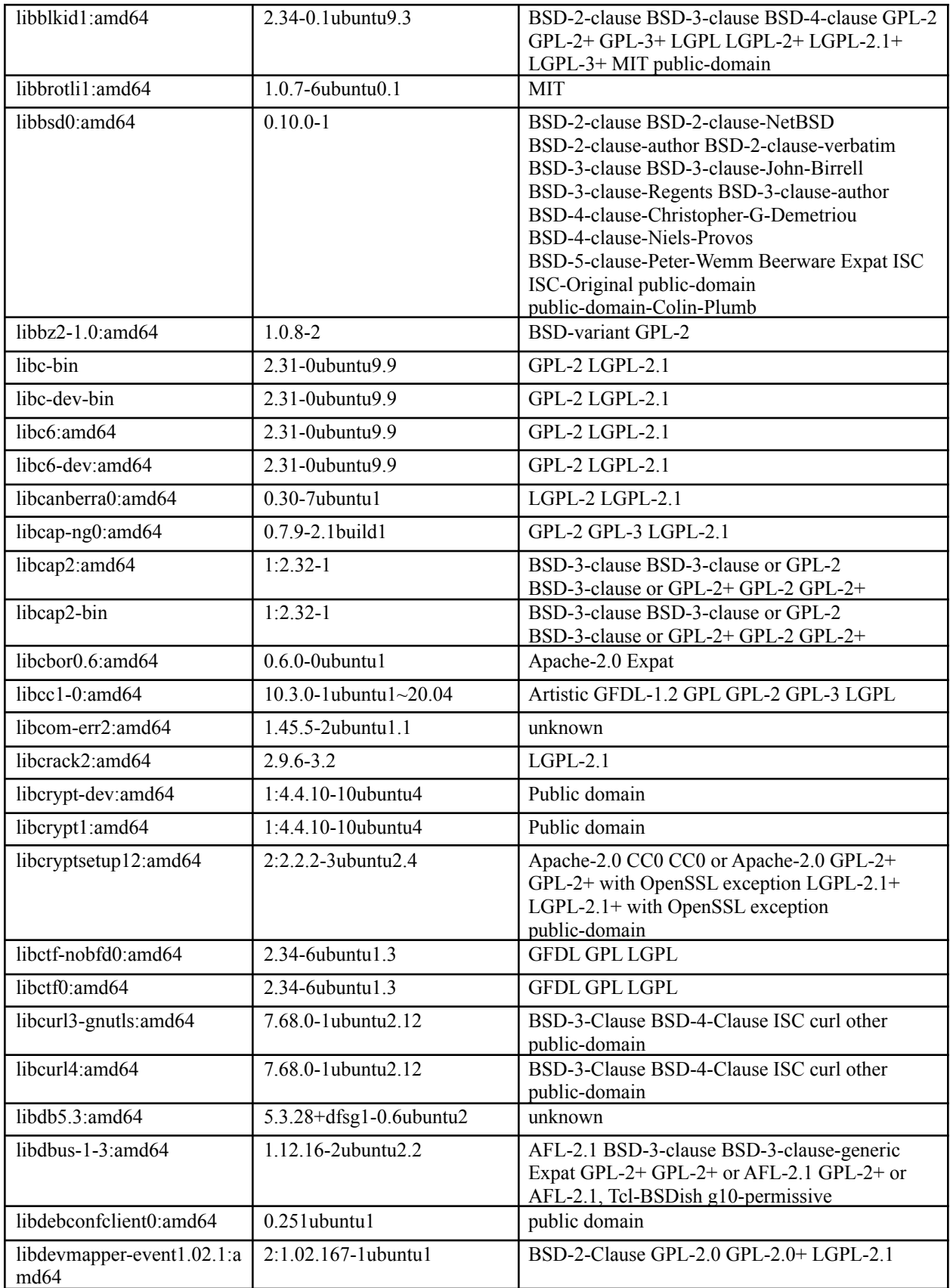

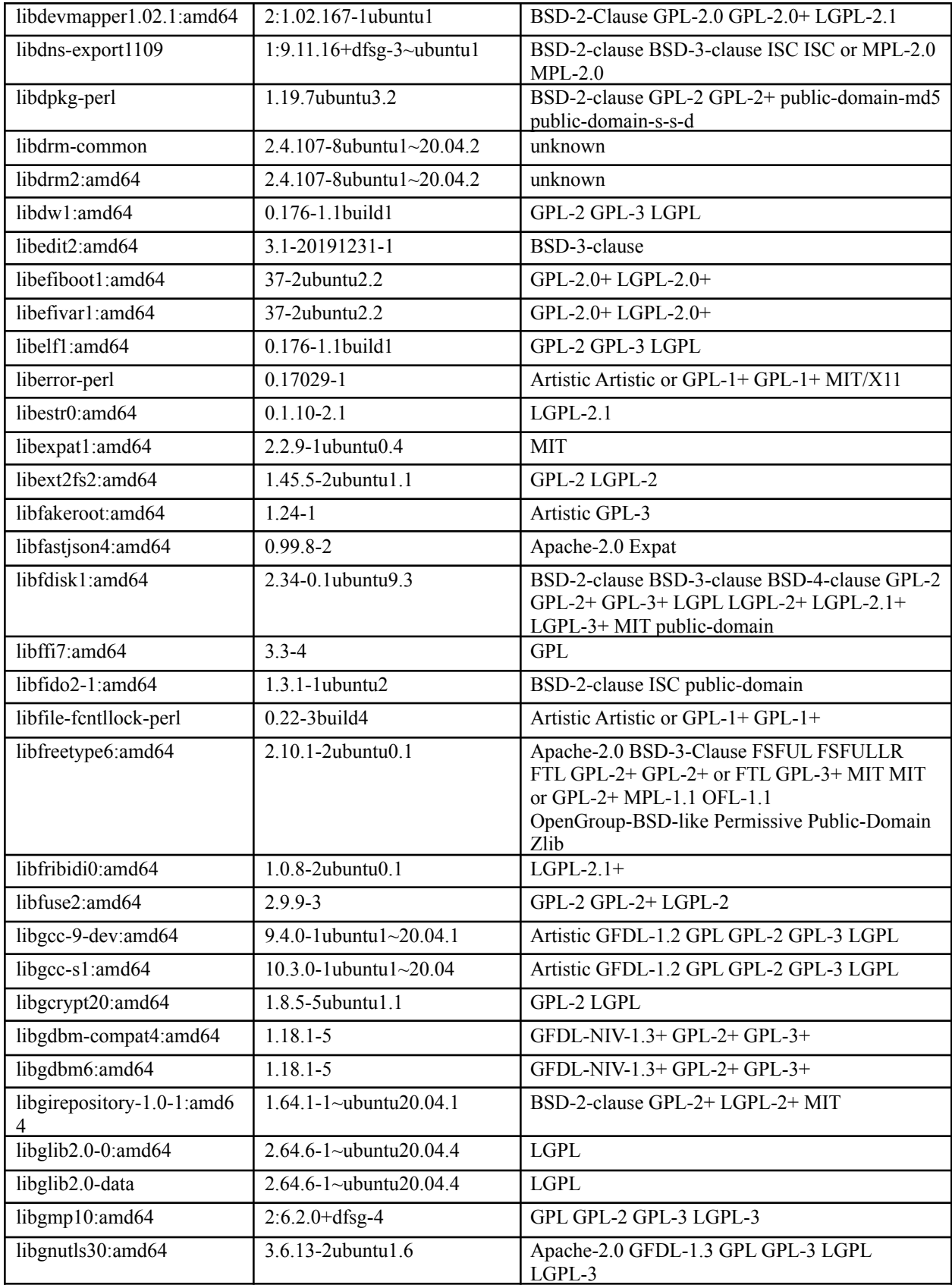

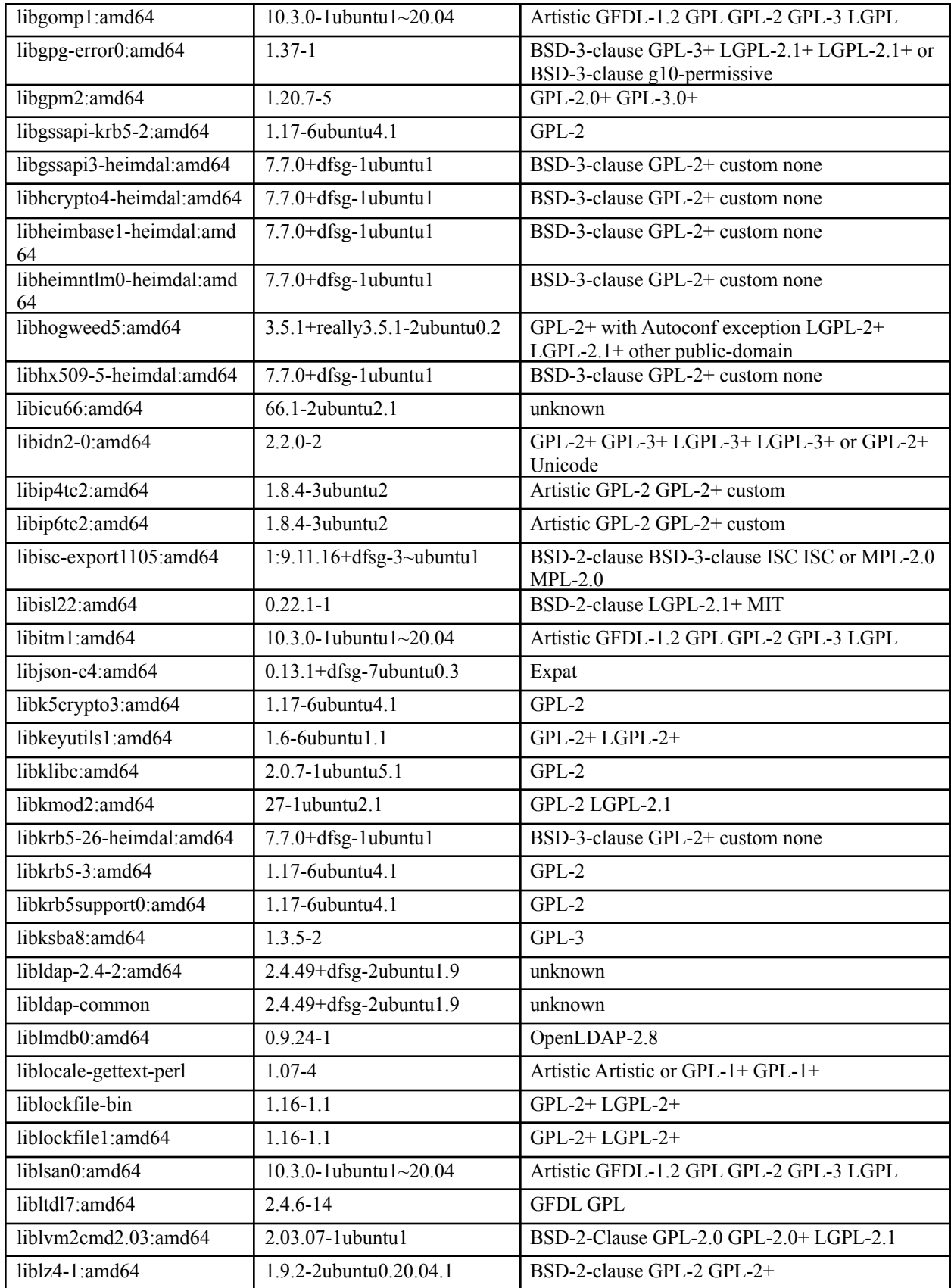

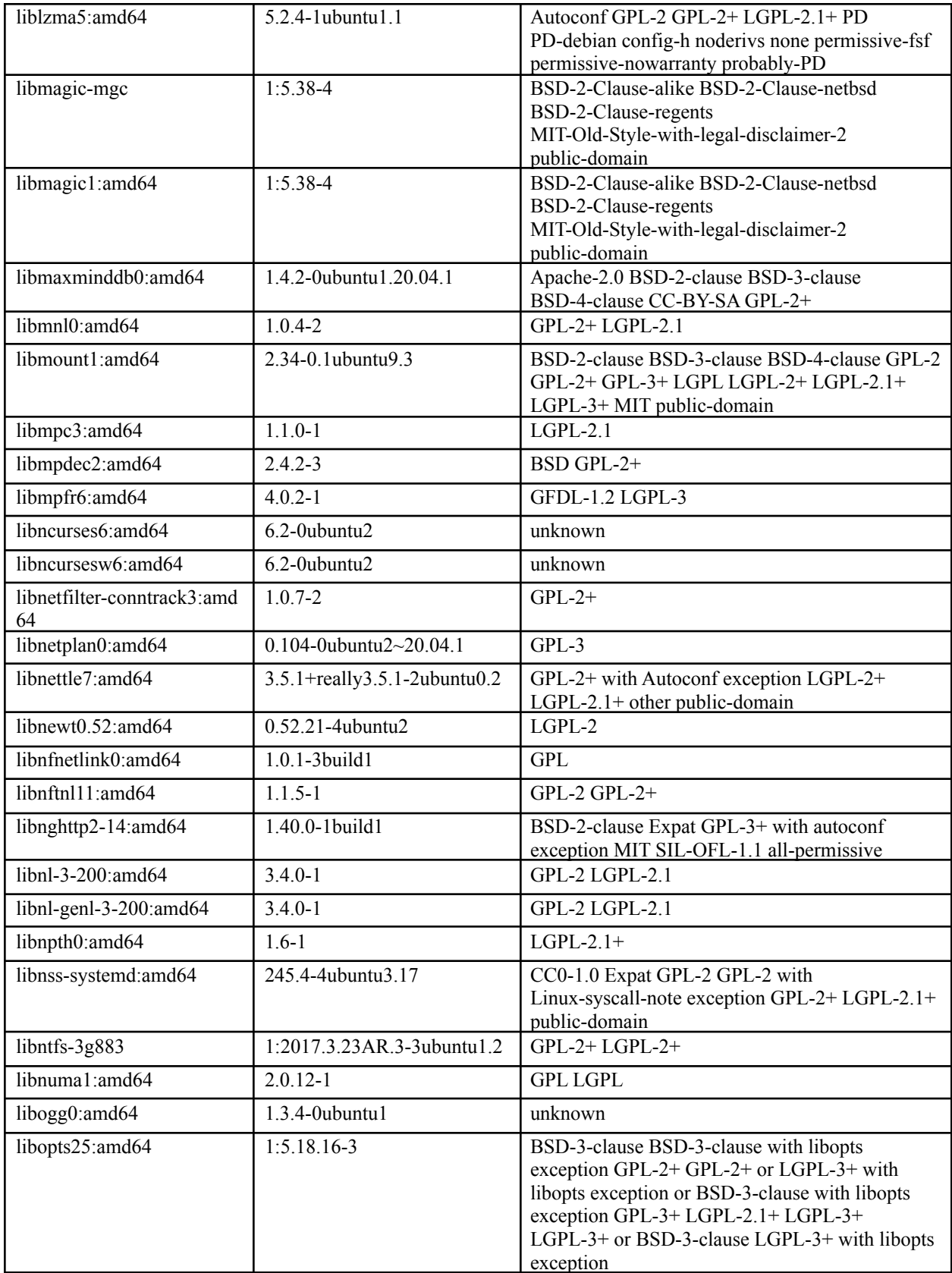

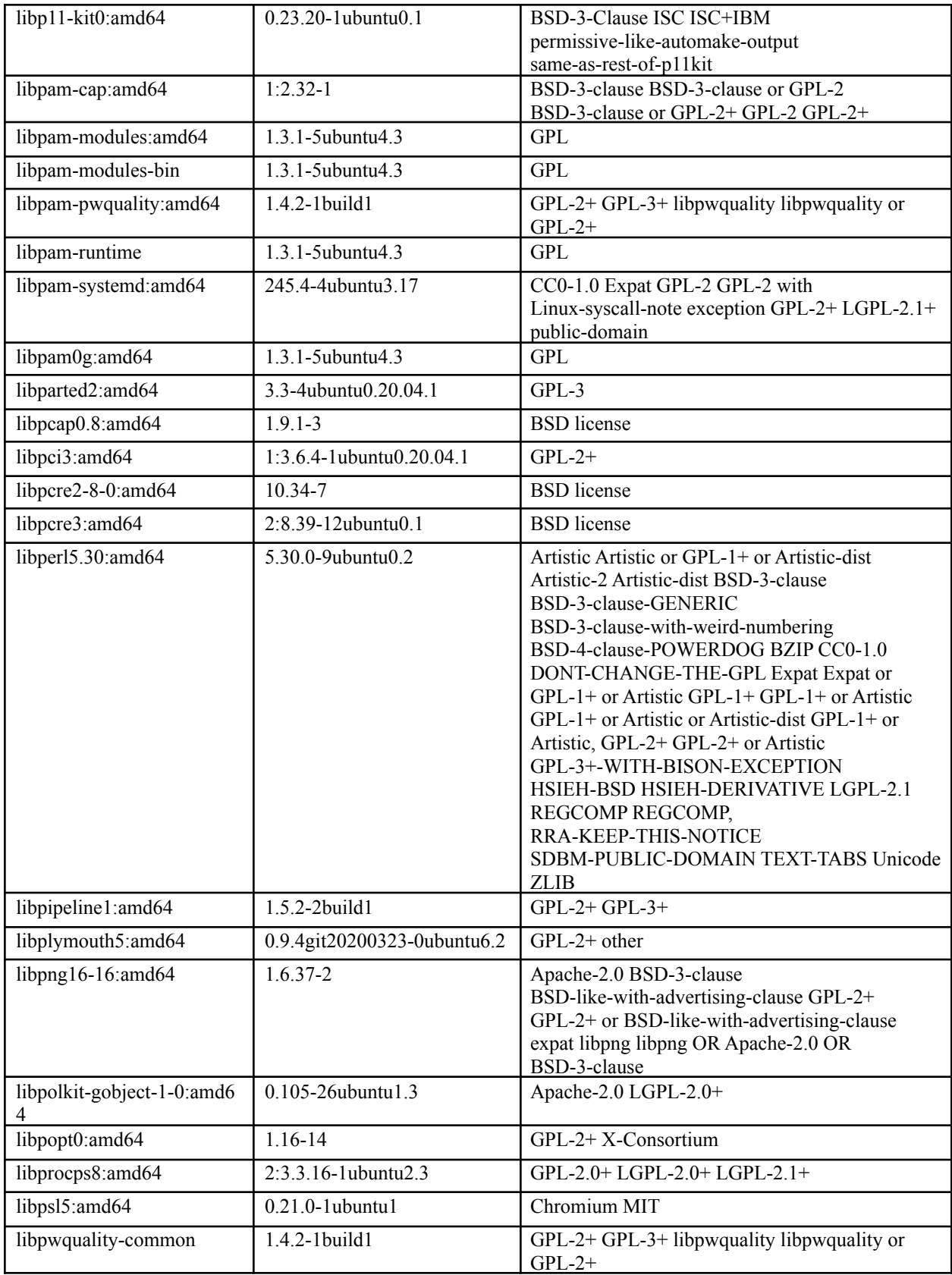

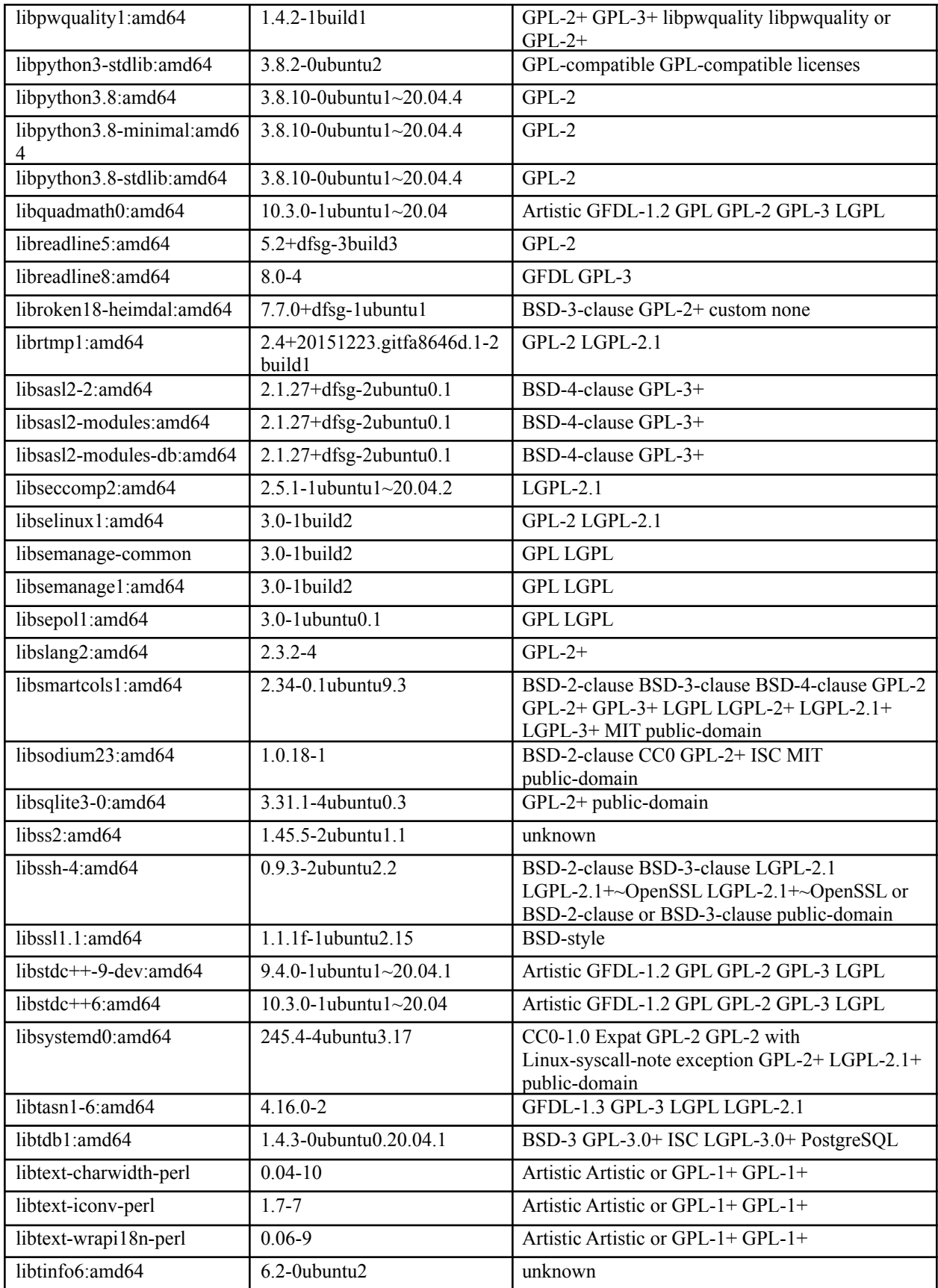

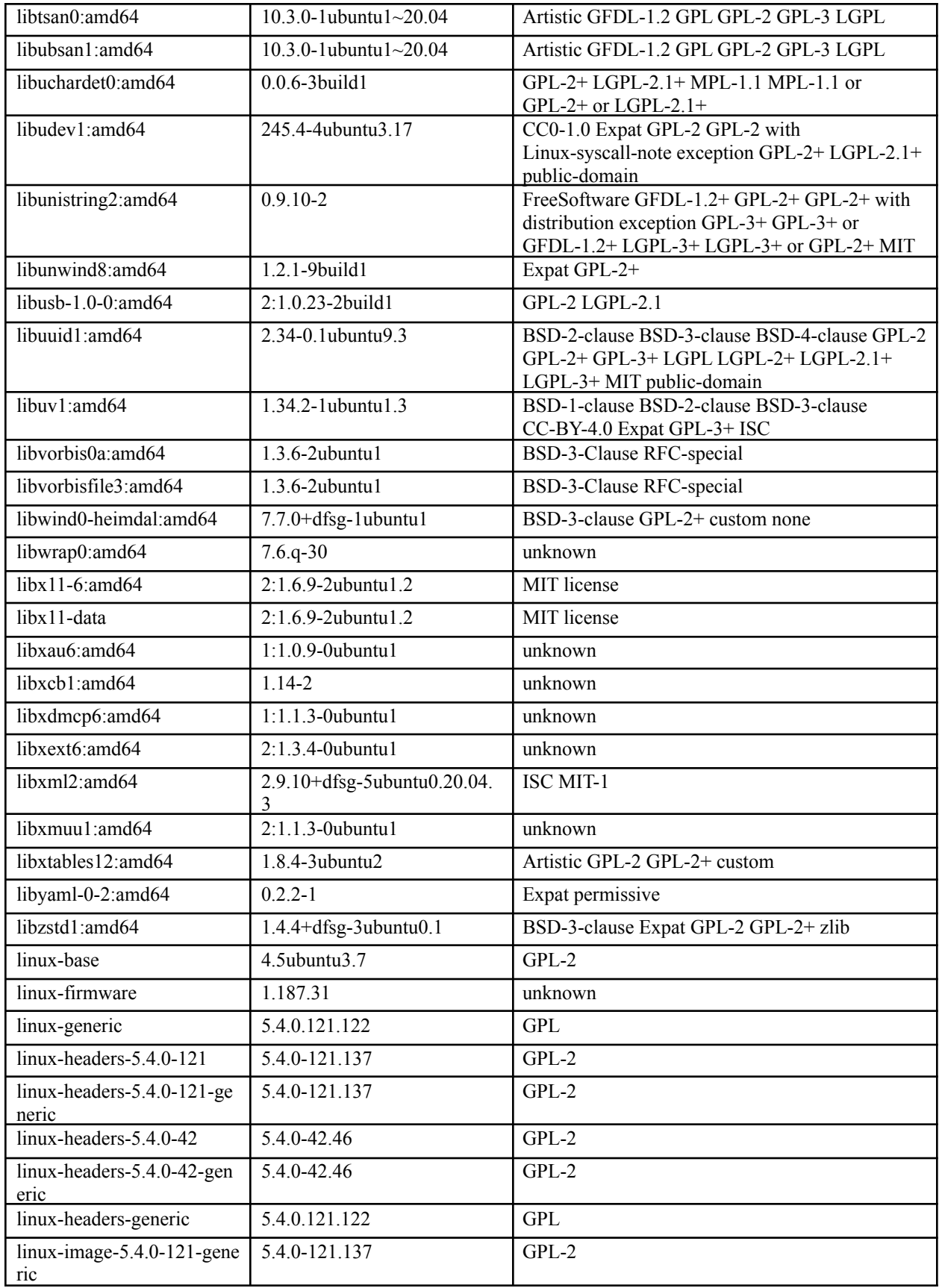

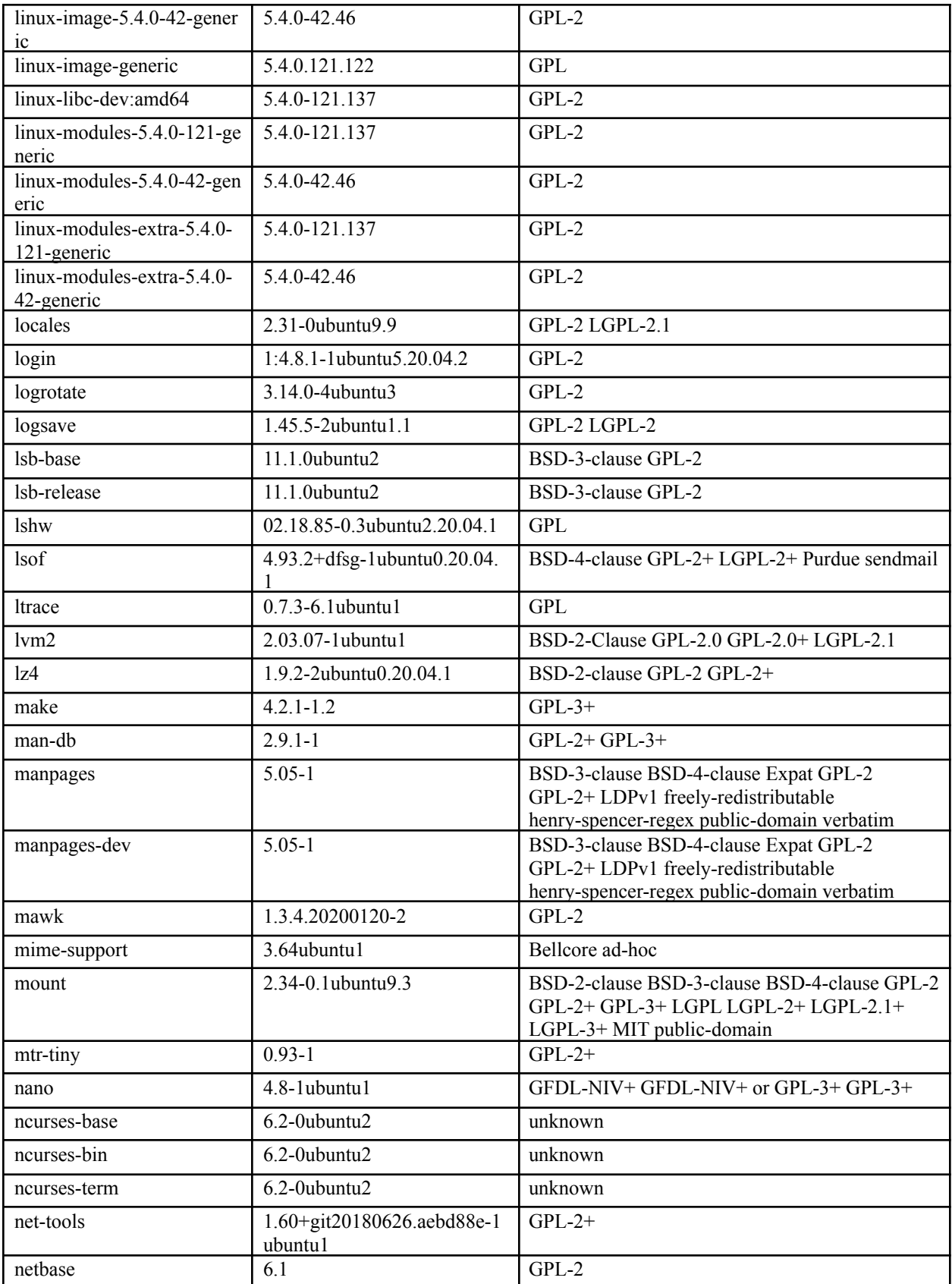

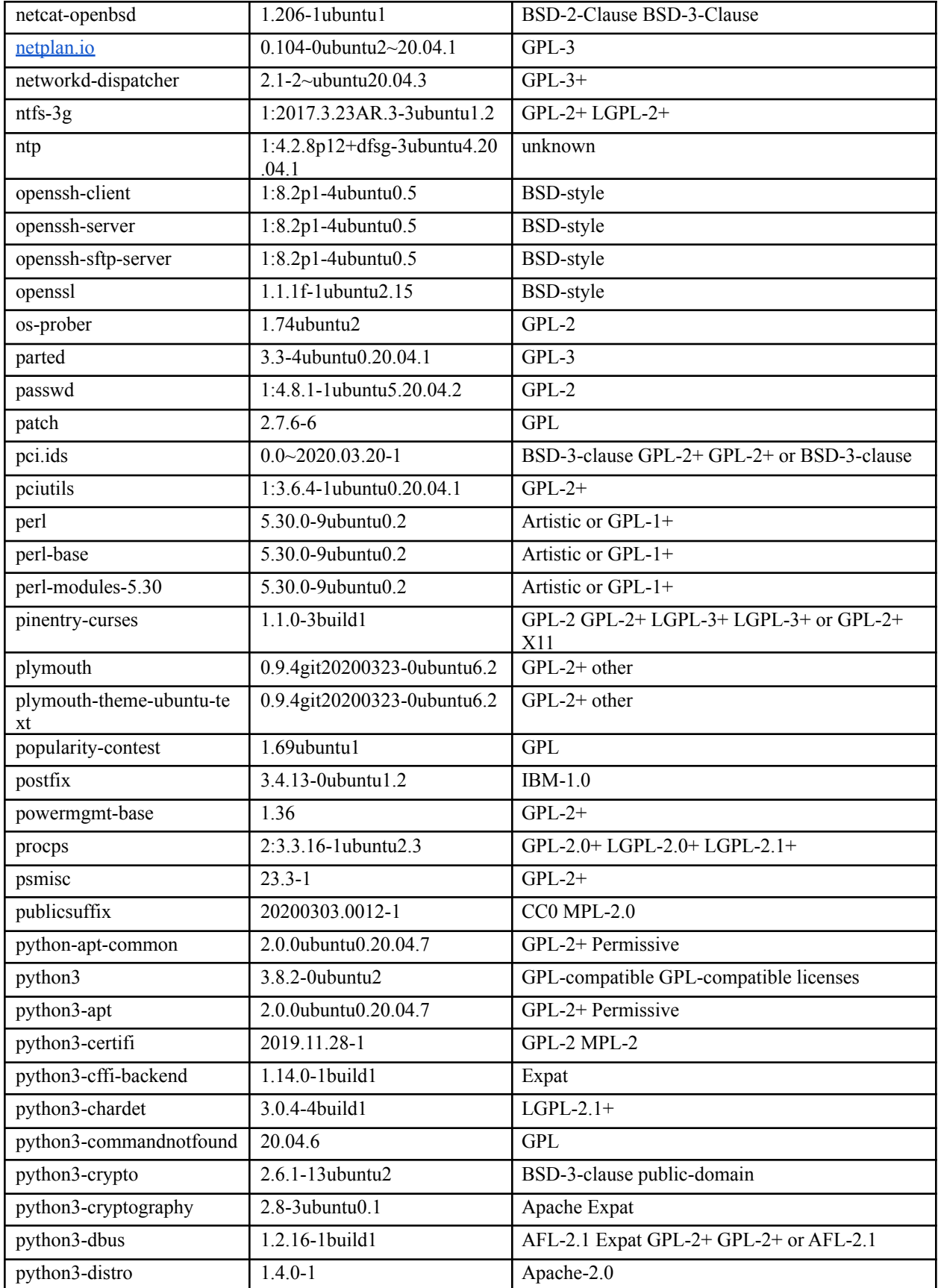

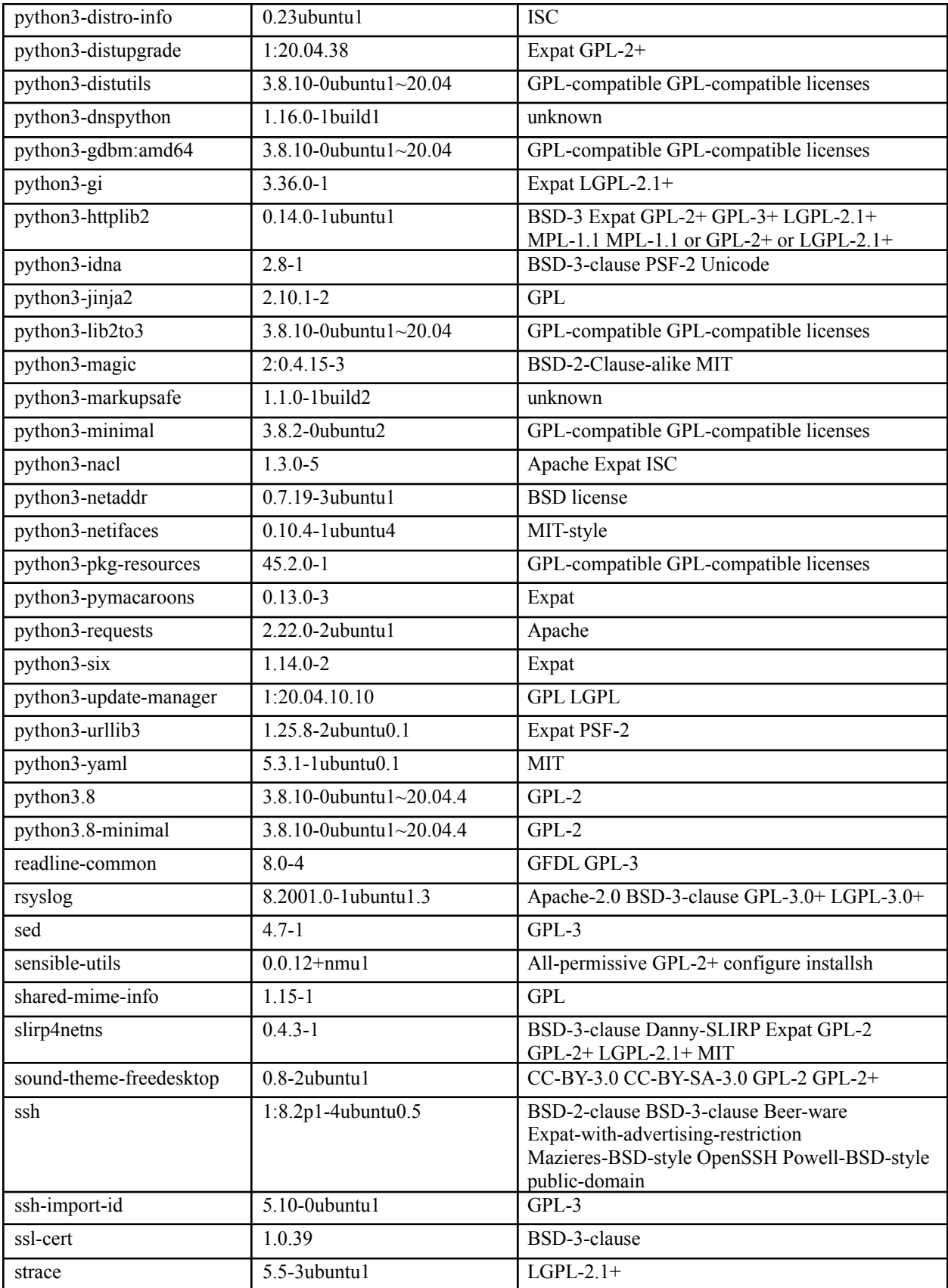

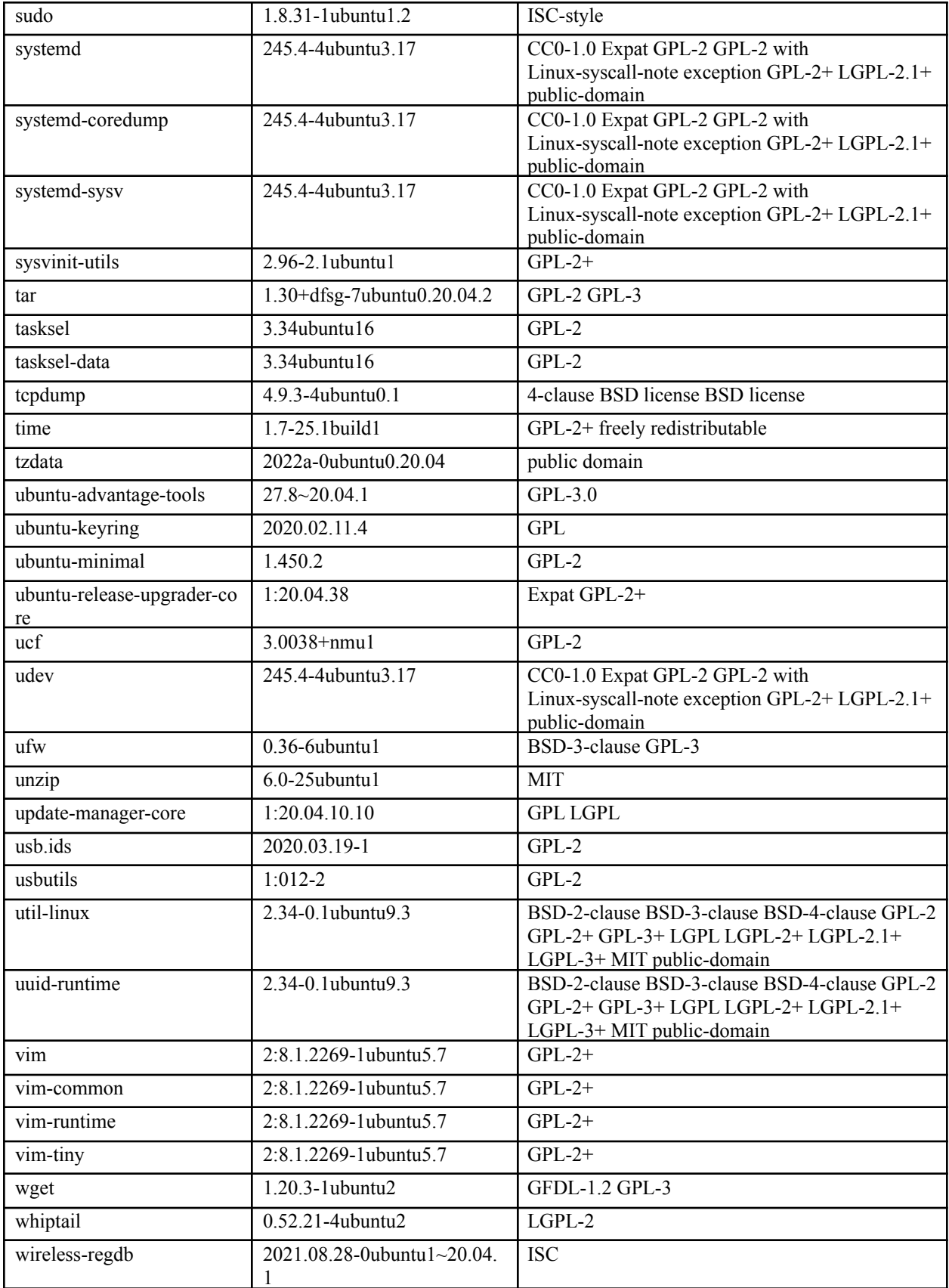

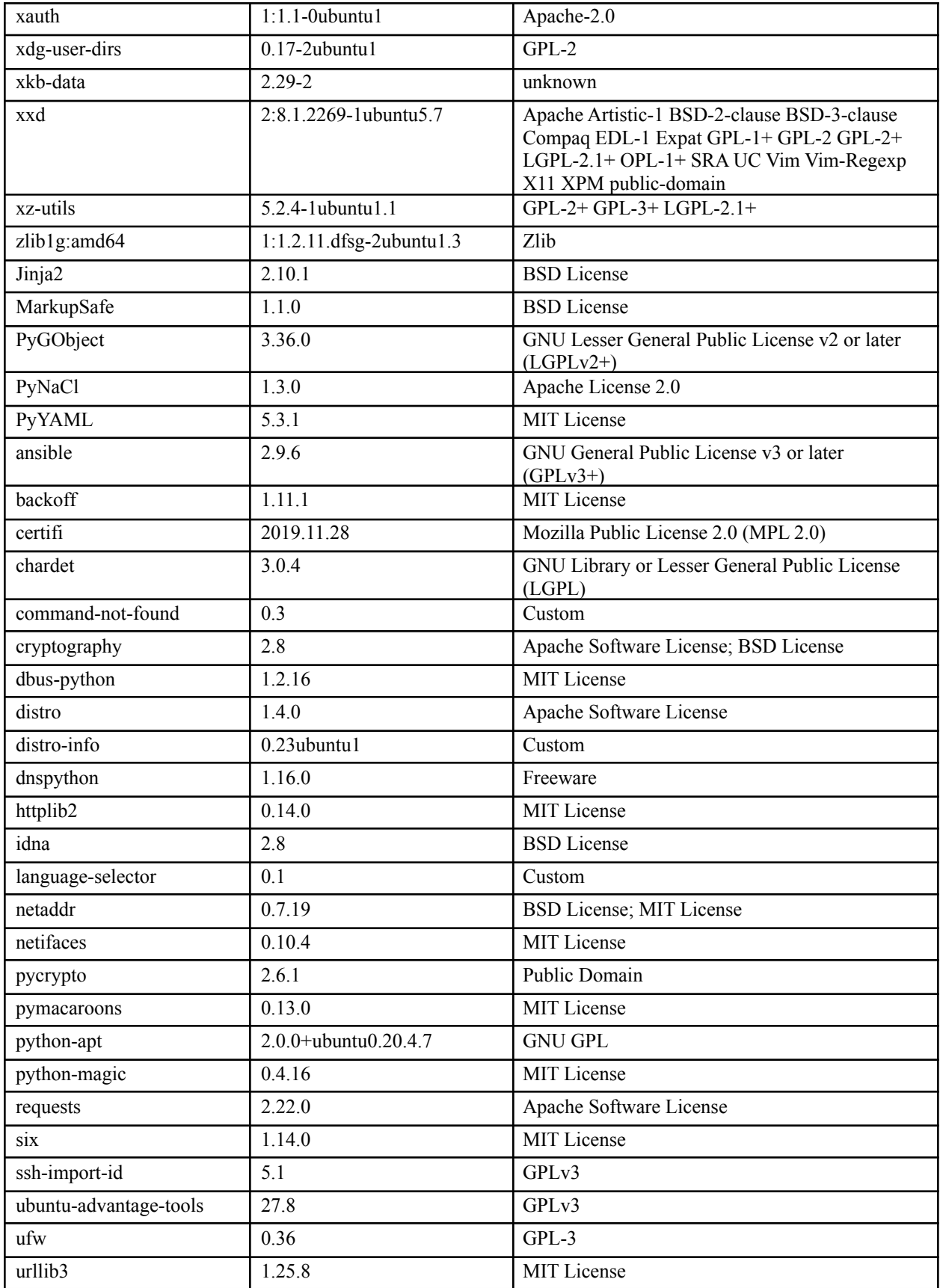

## **Site Coordinator Dependencies (agentless - scanner)**

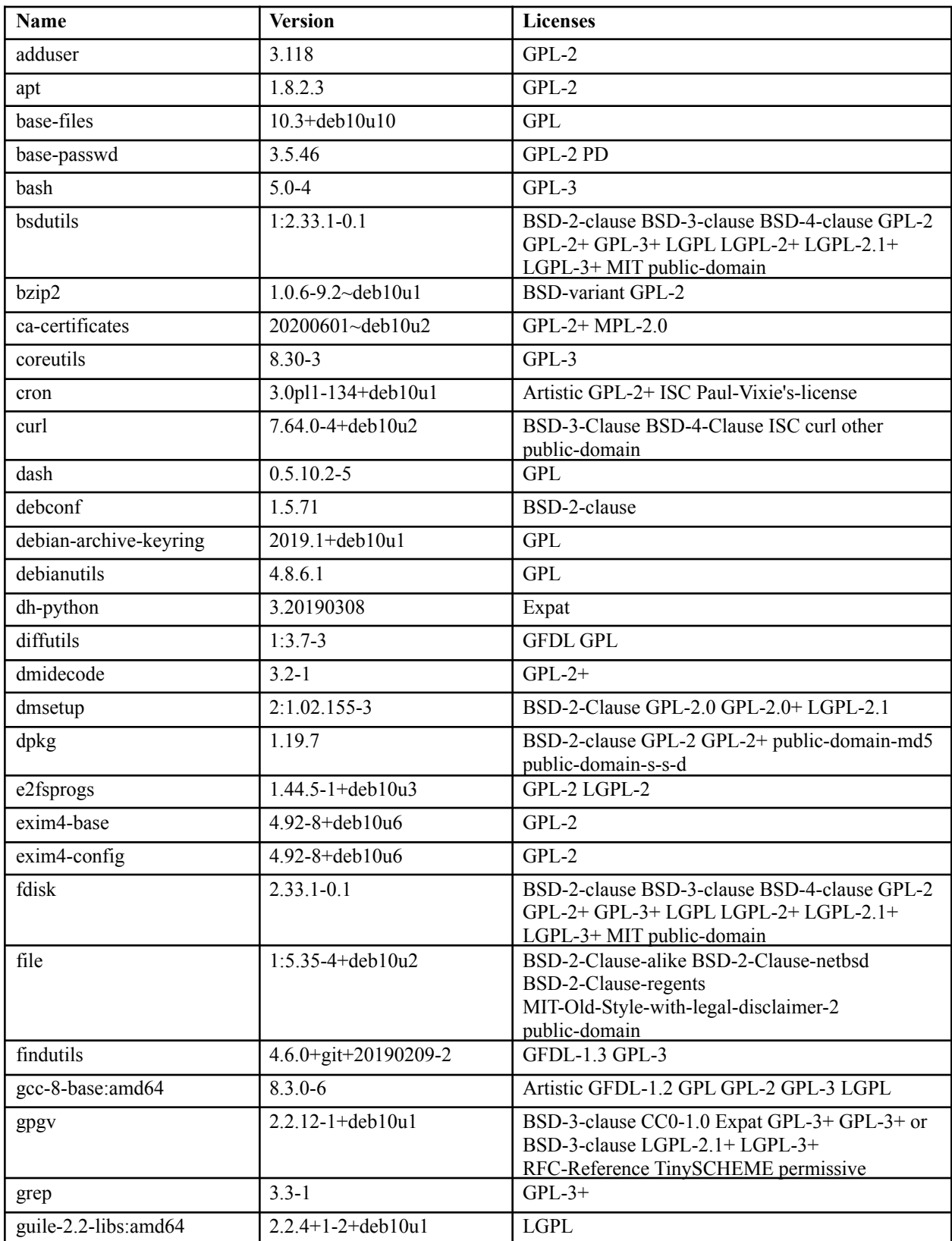

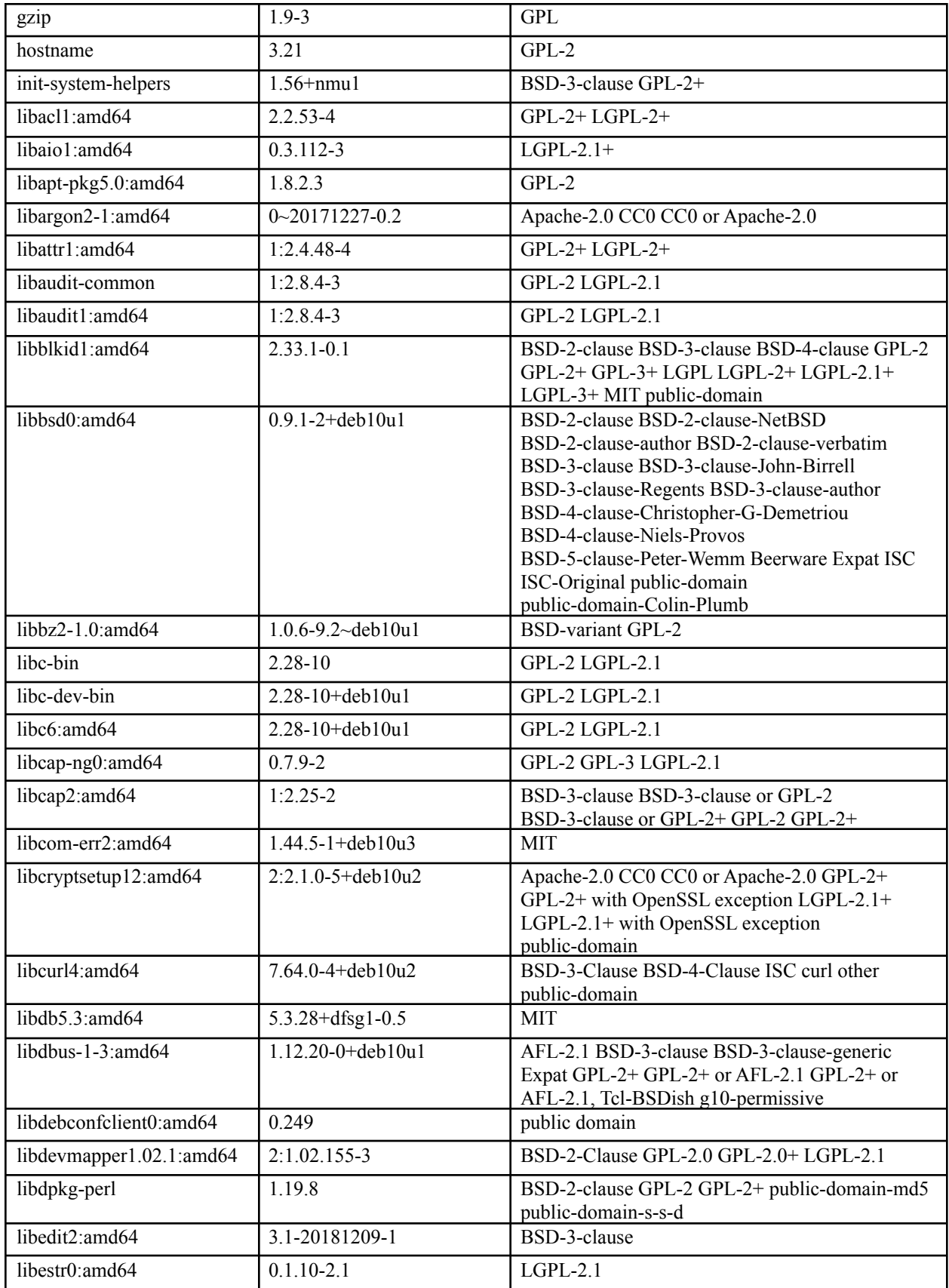

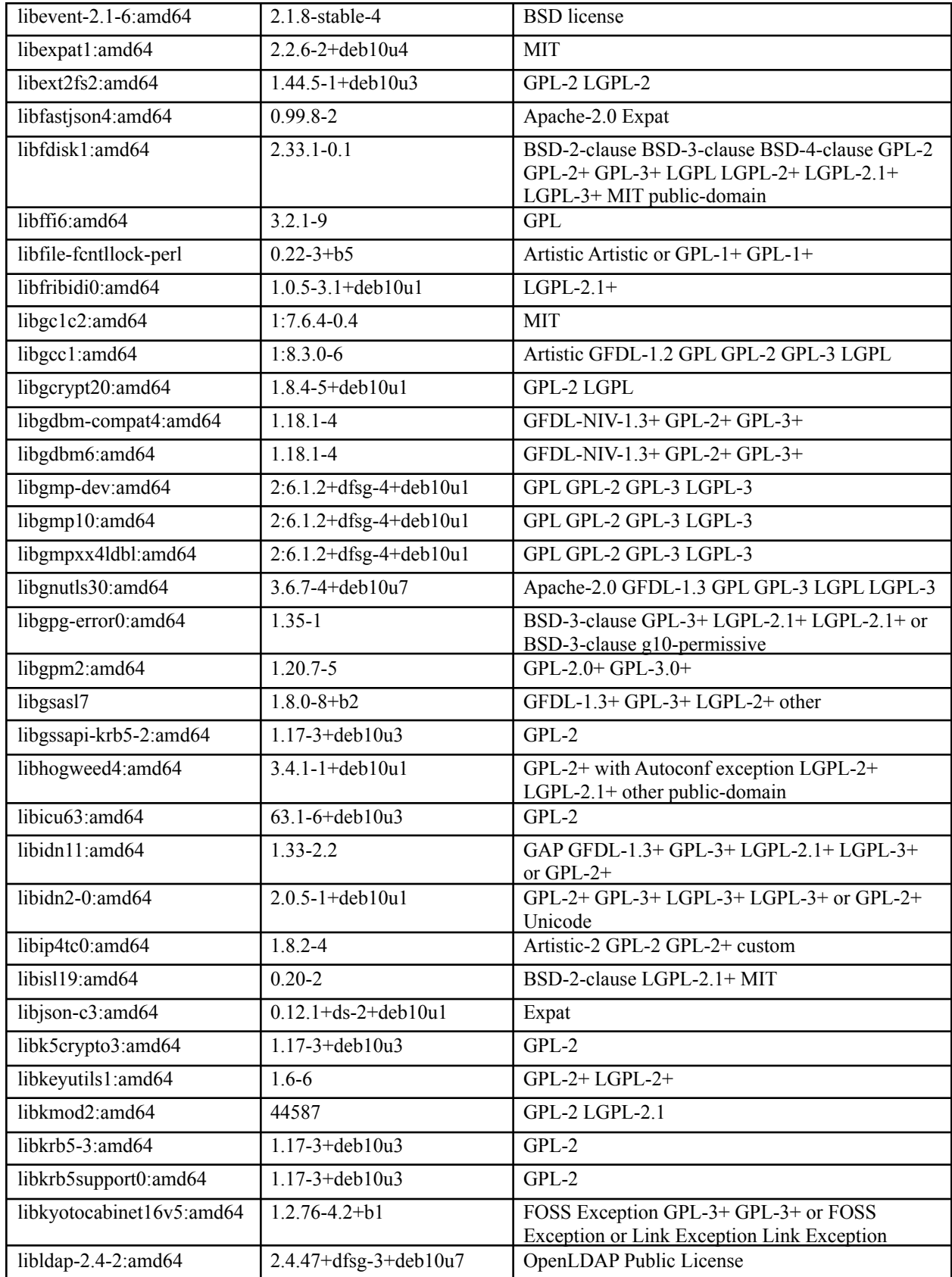

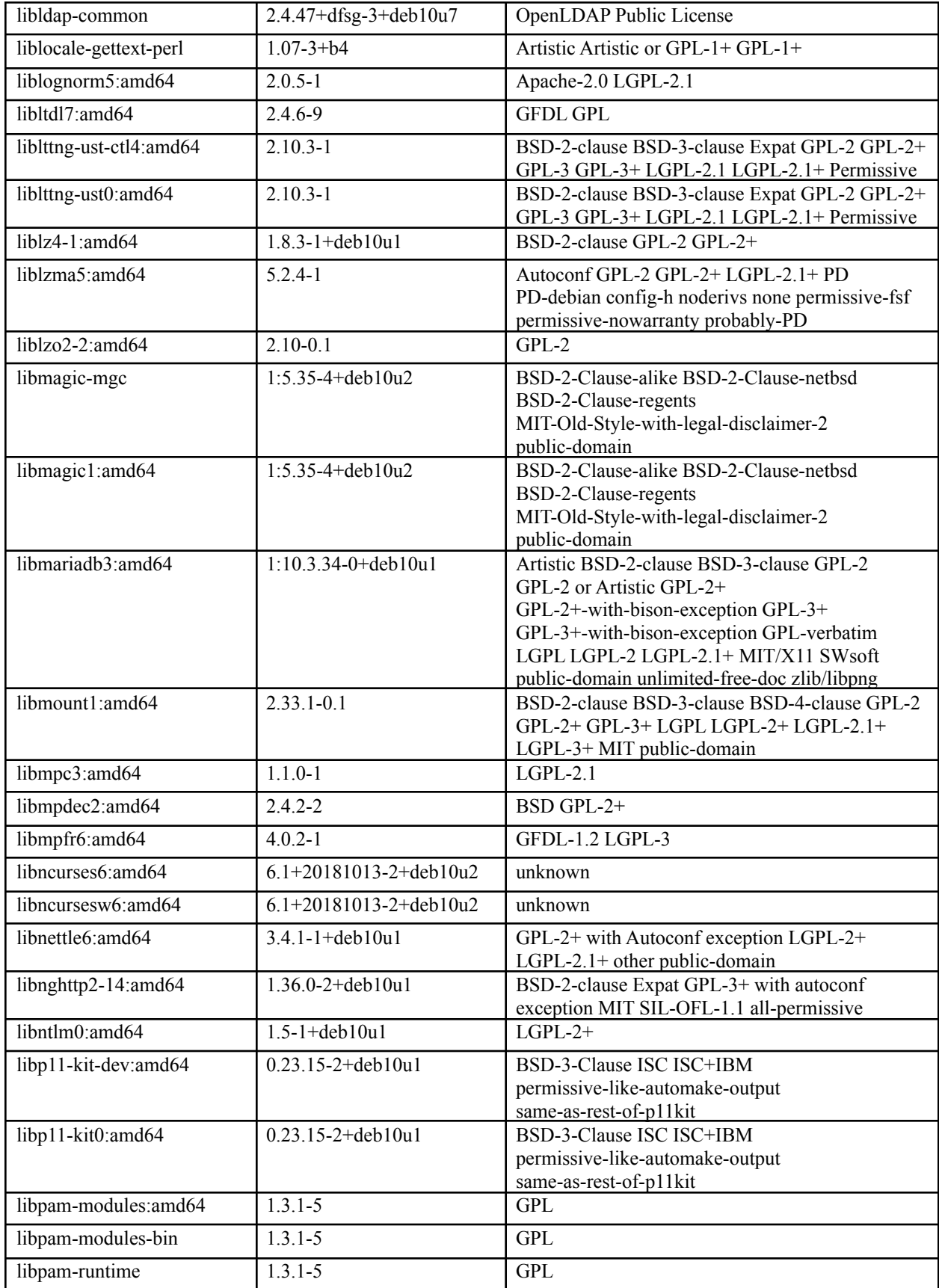

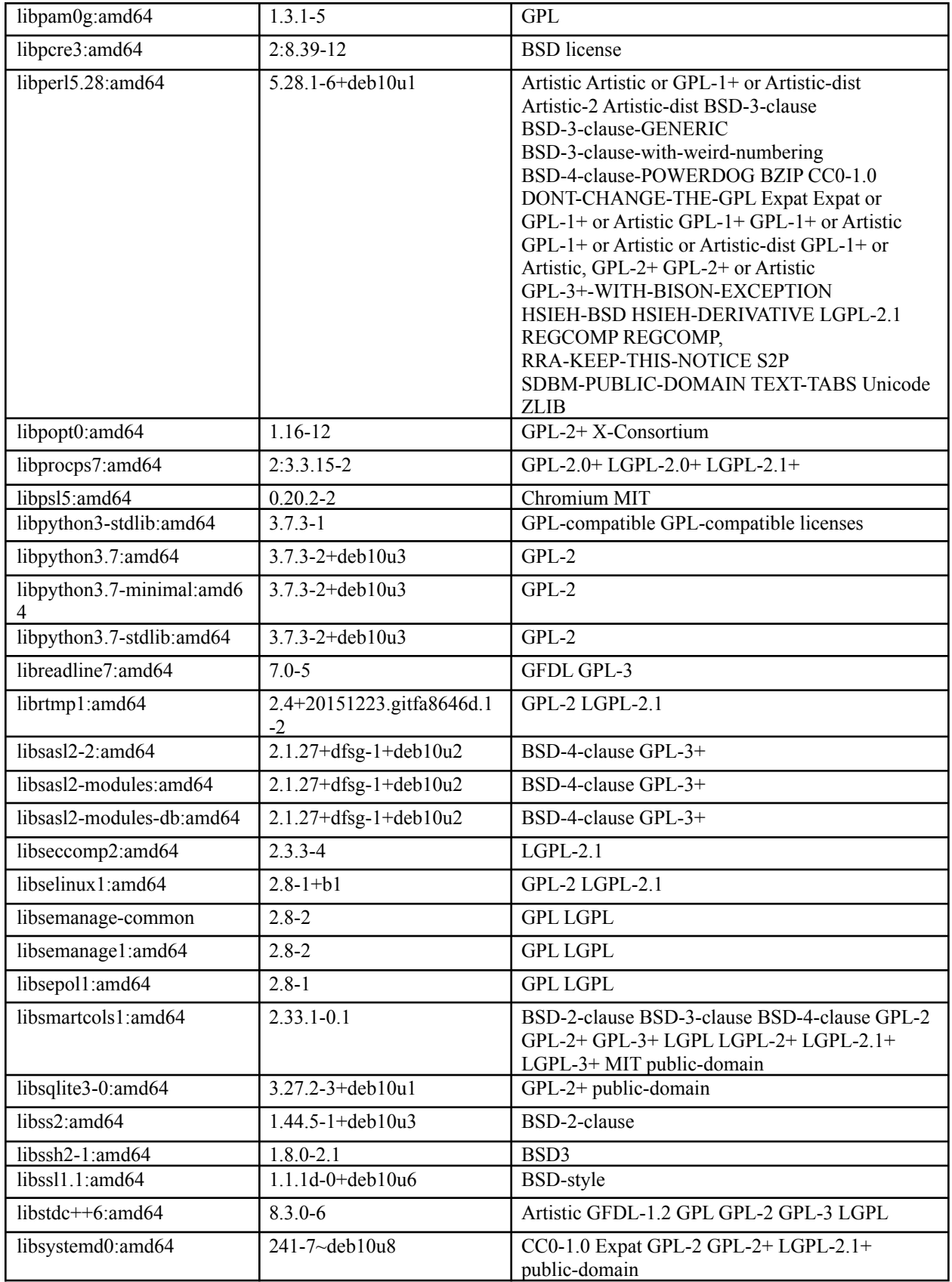

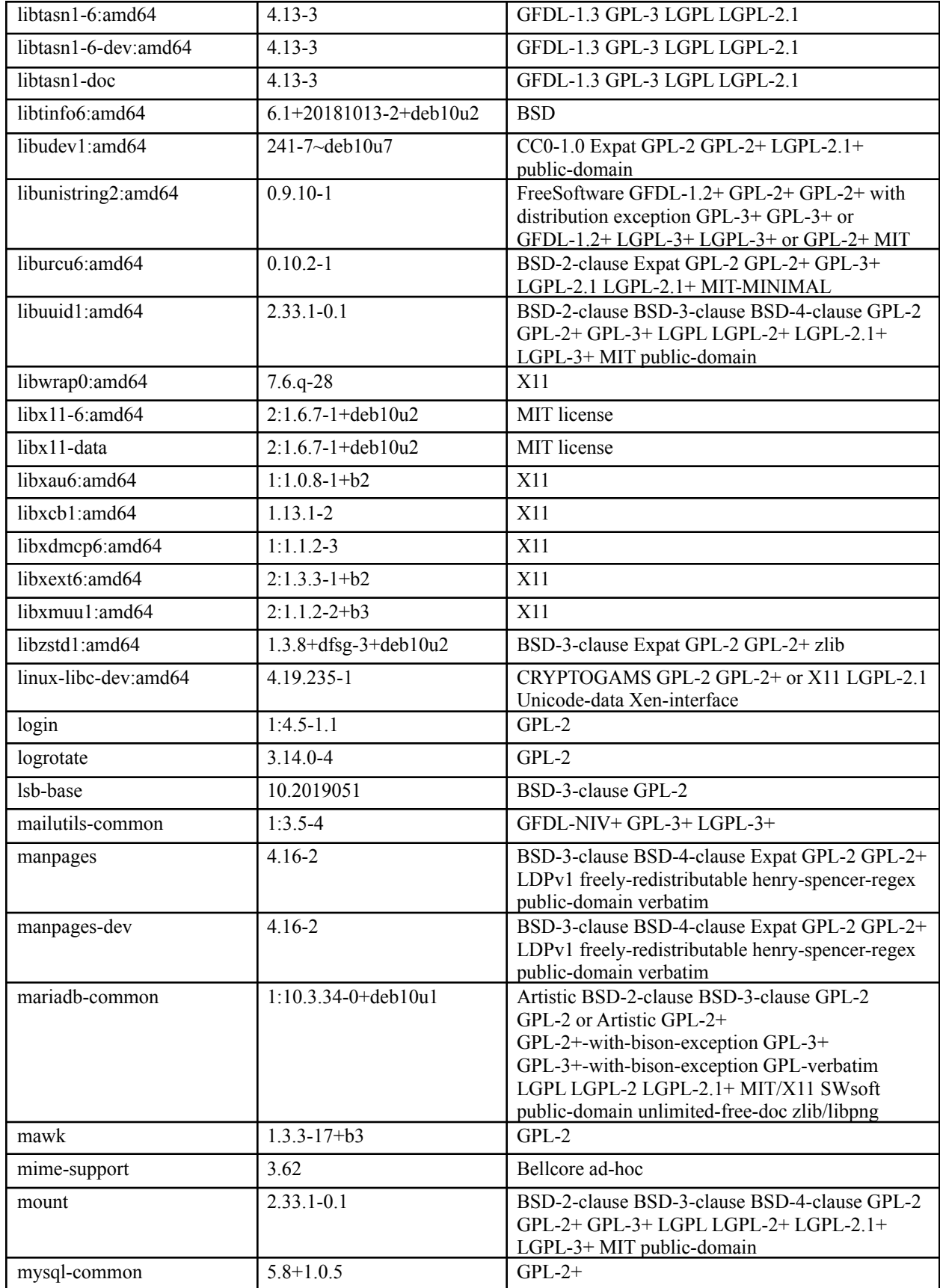

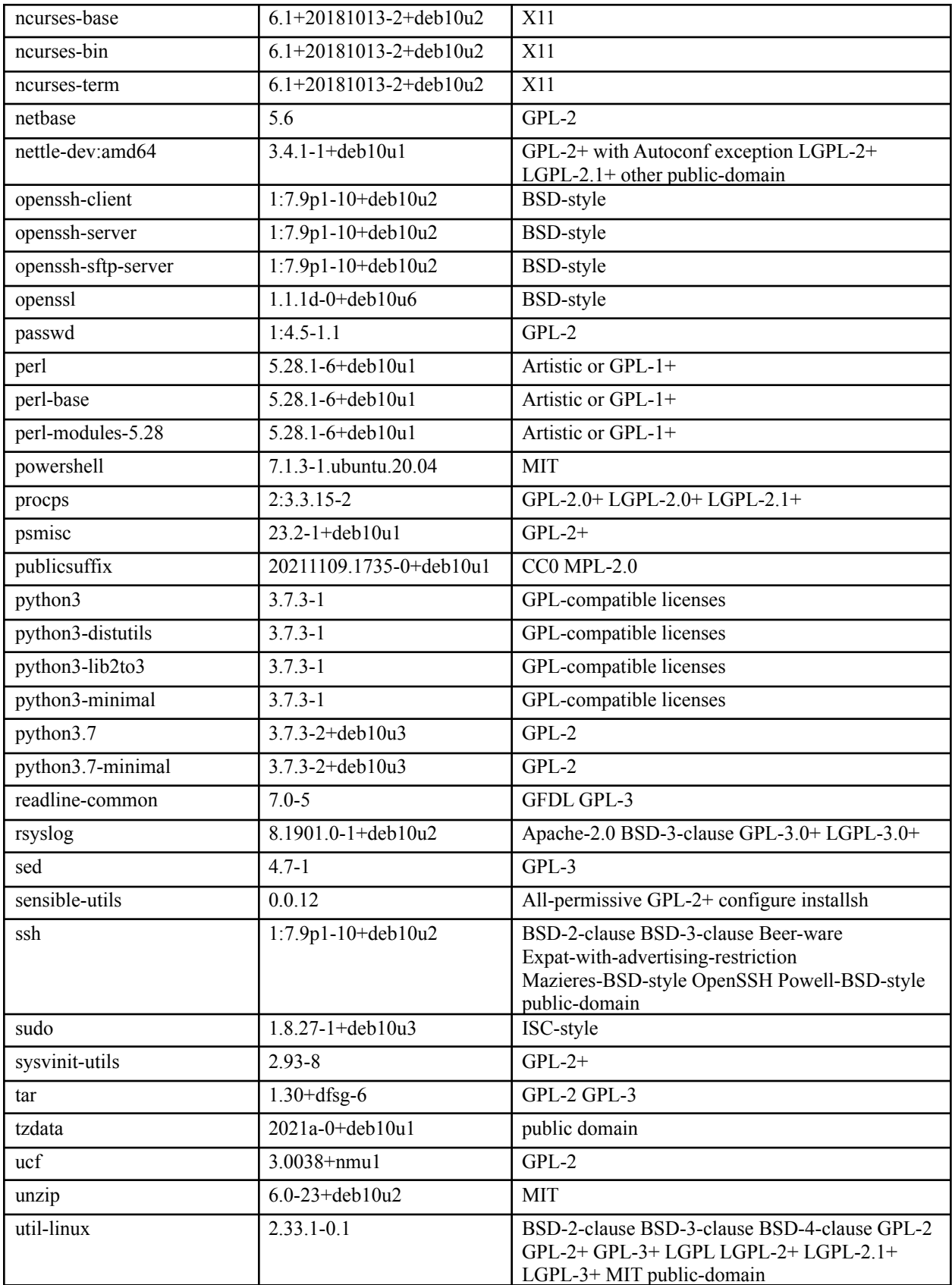

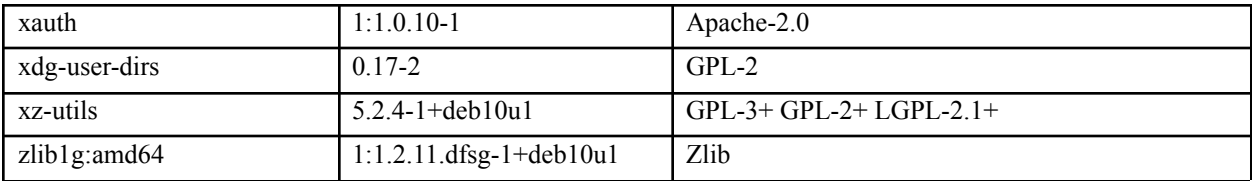

## **Site Coordinator Container Dependencies (integrations-service)**

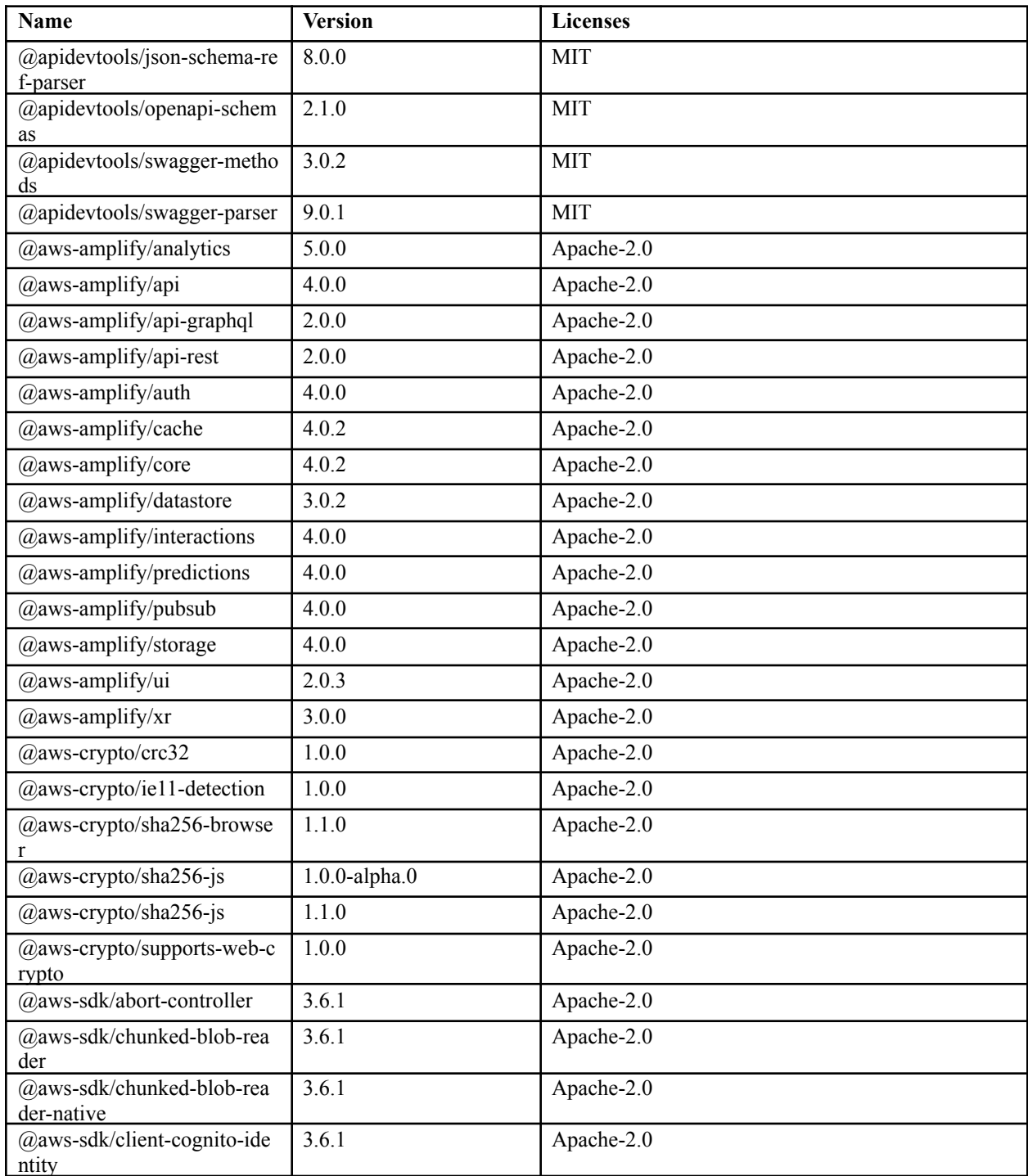

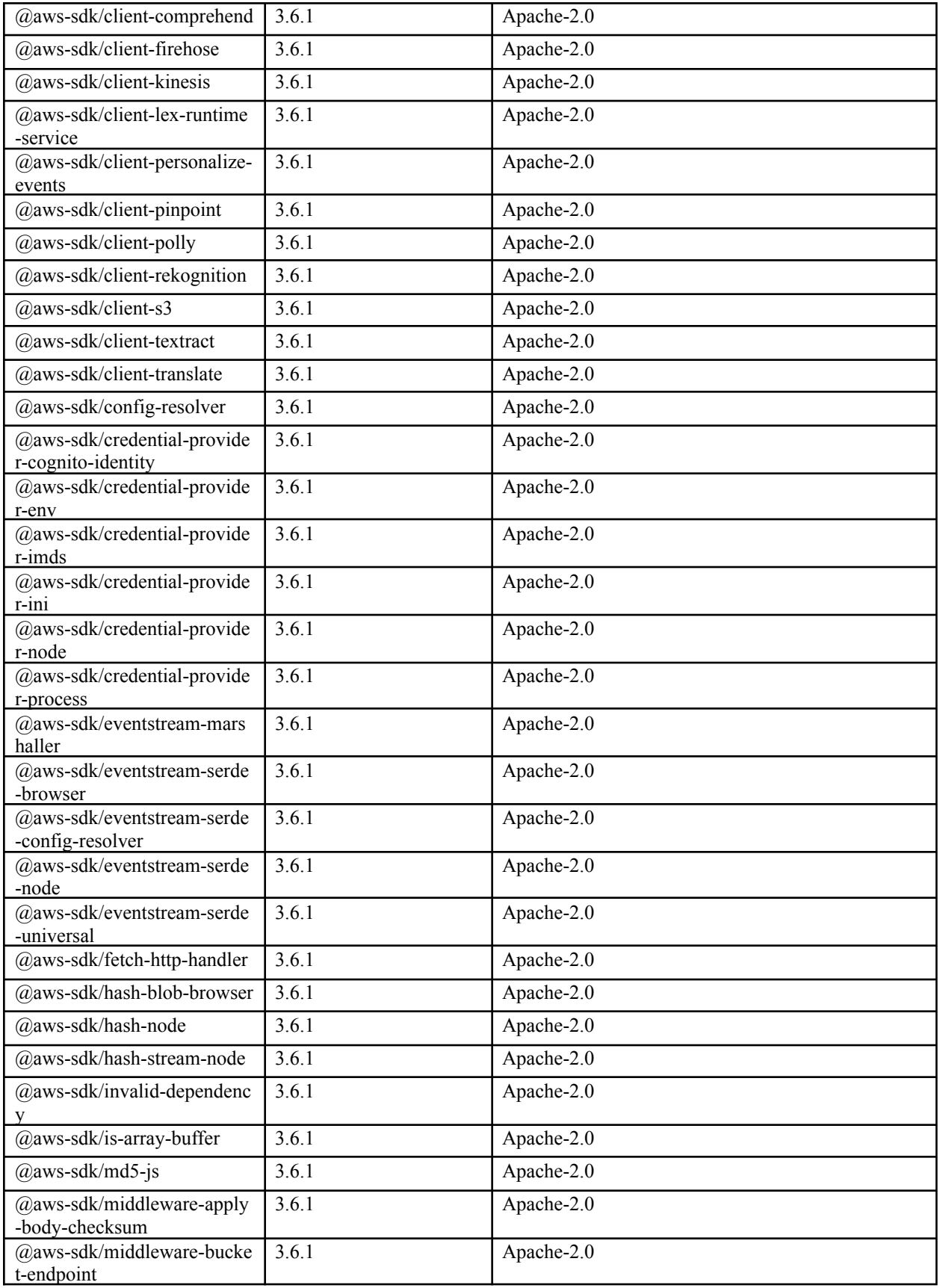

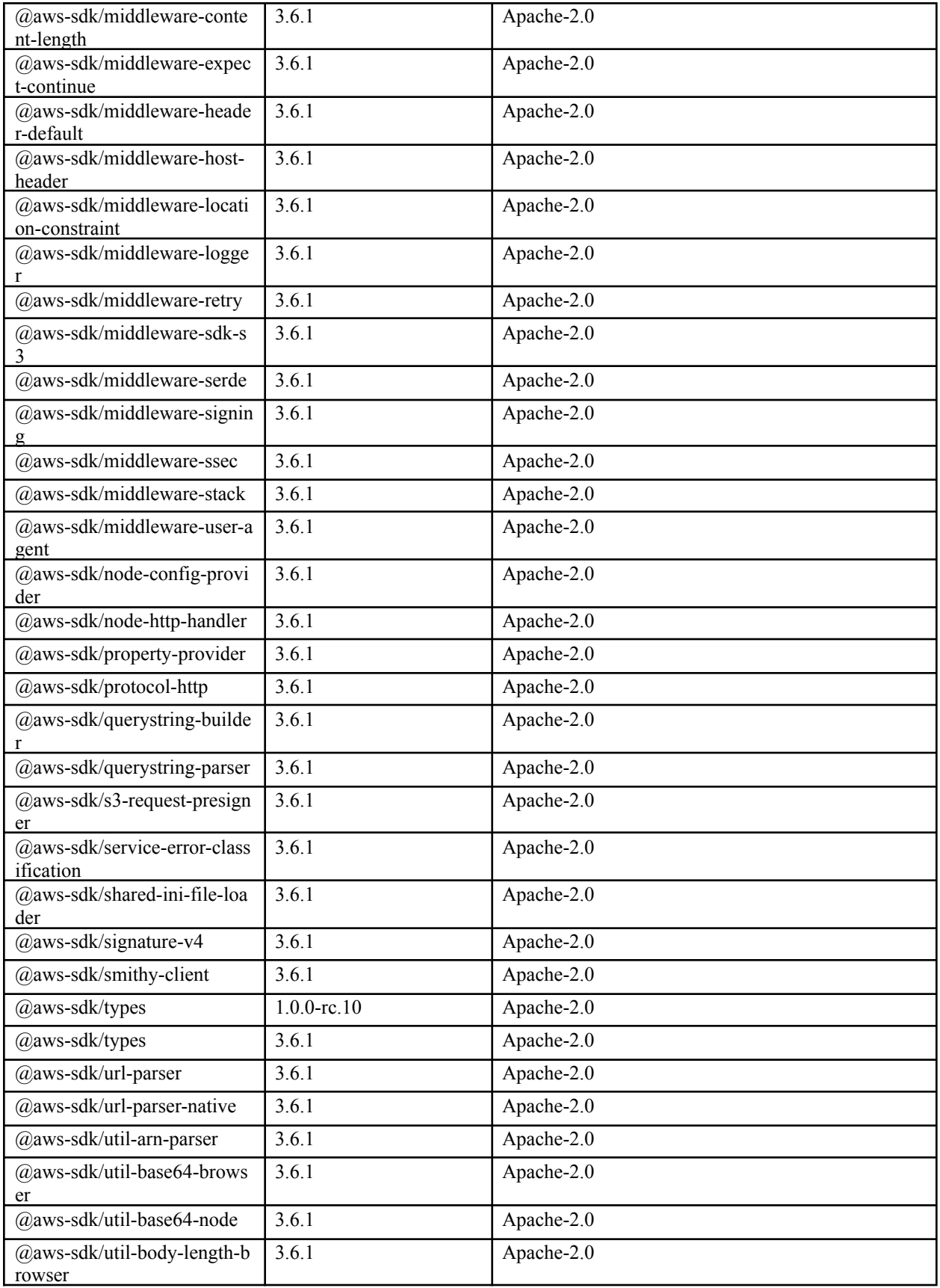

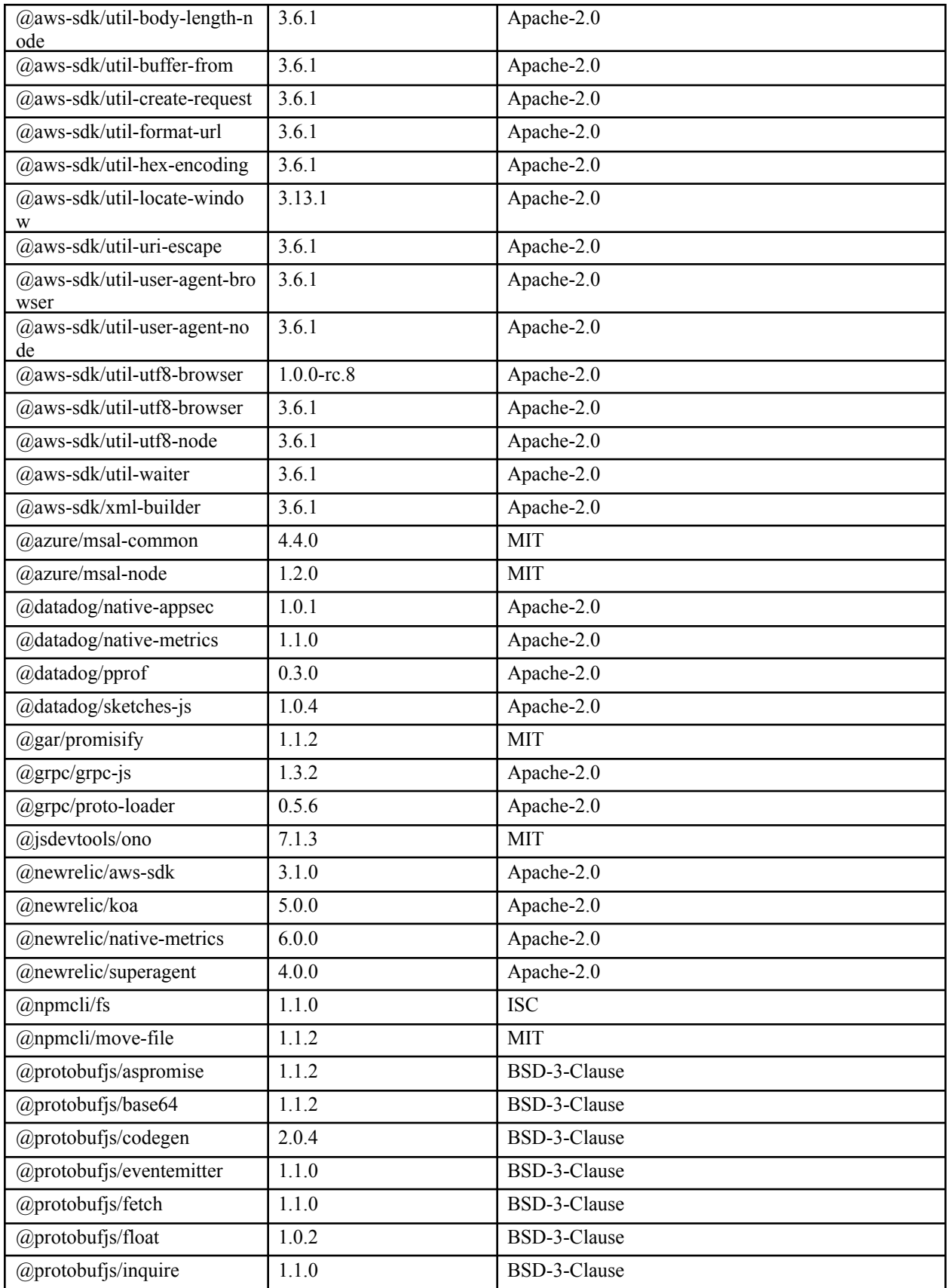

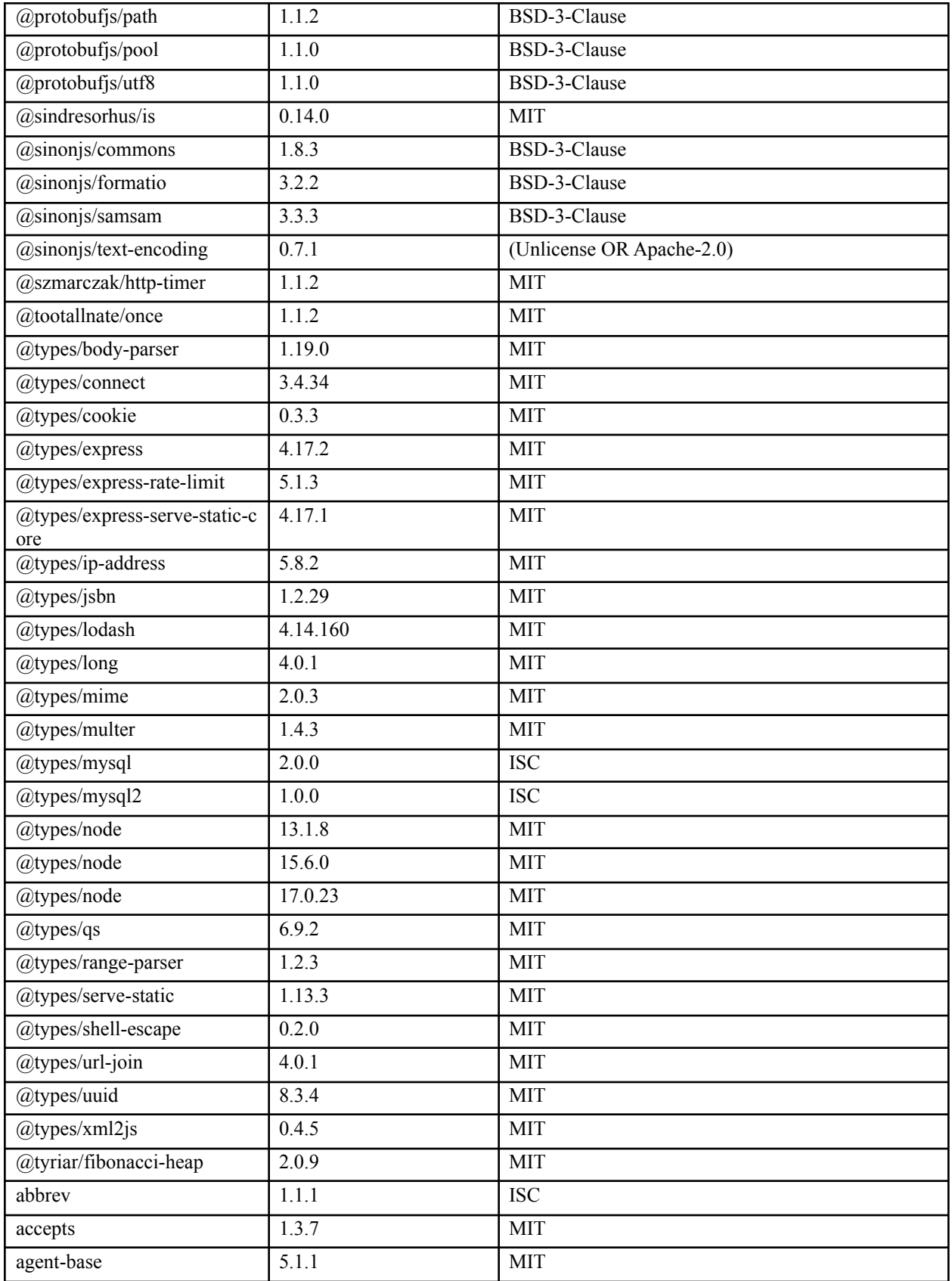

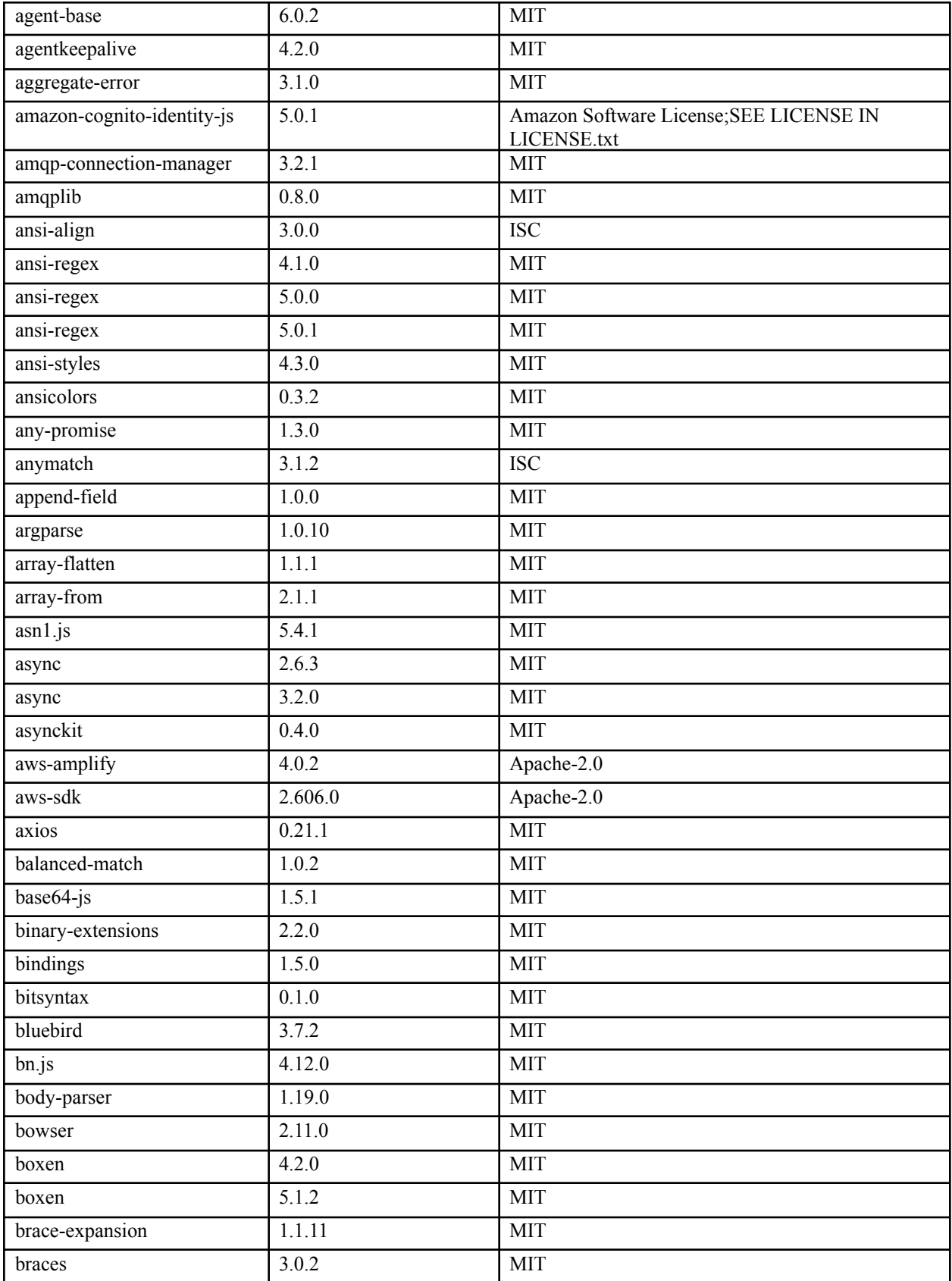

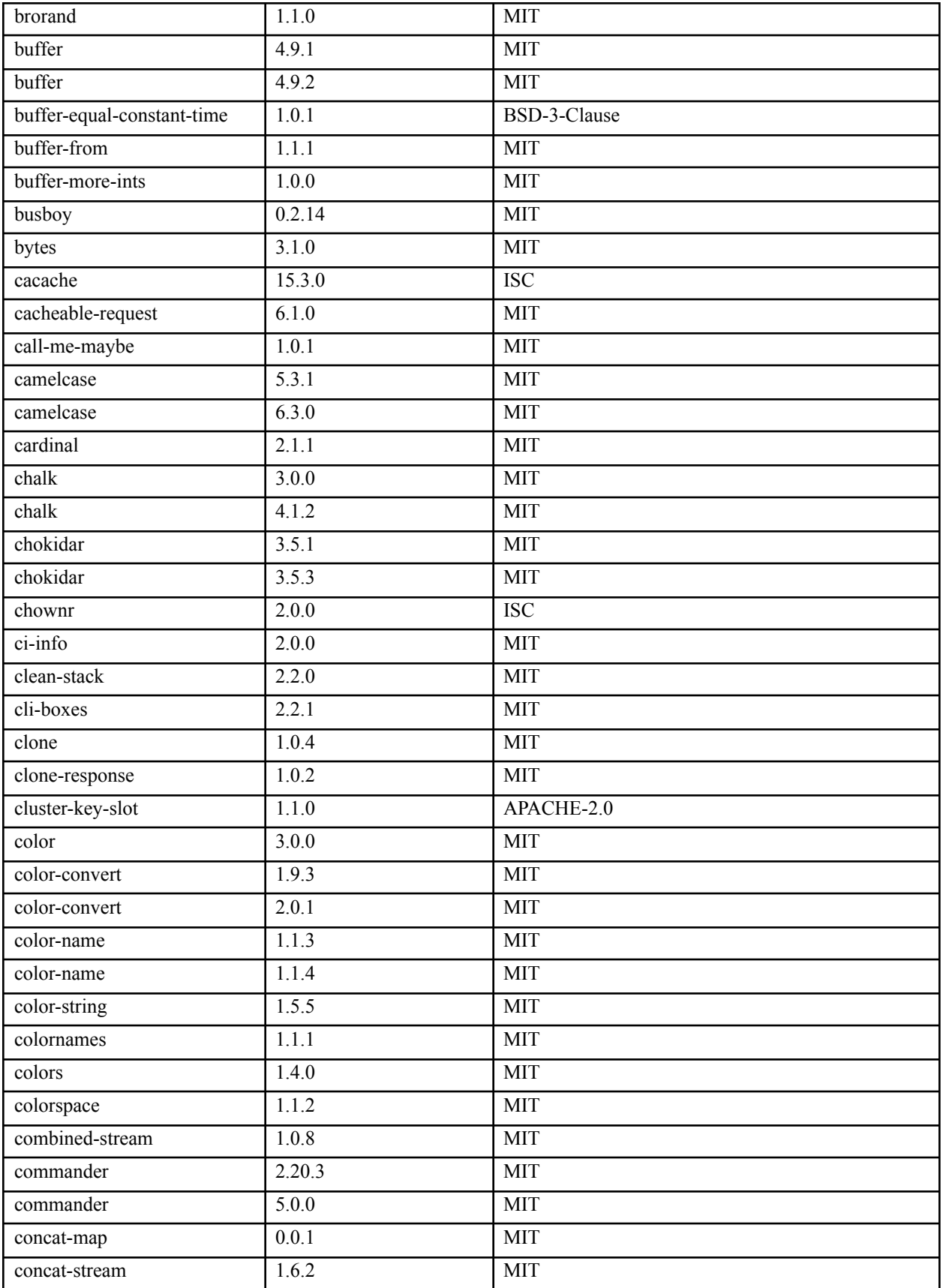

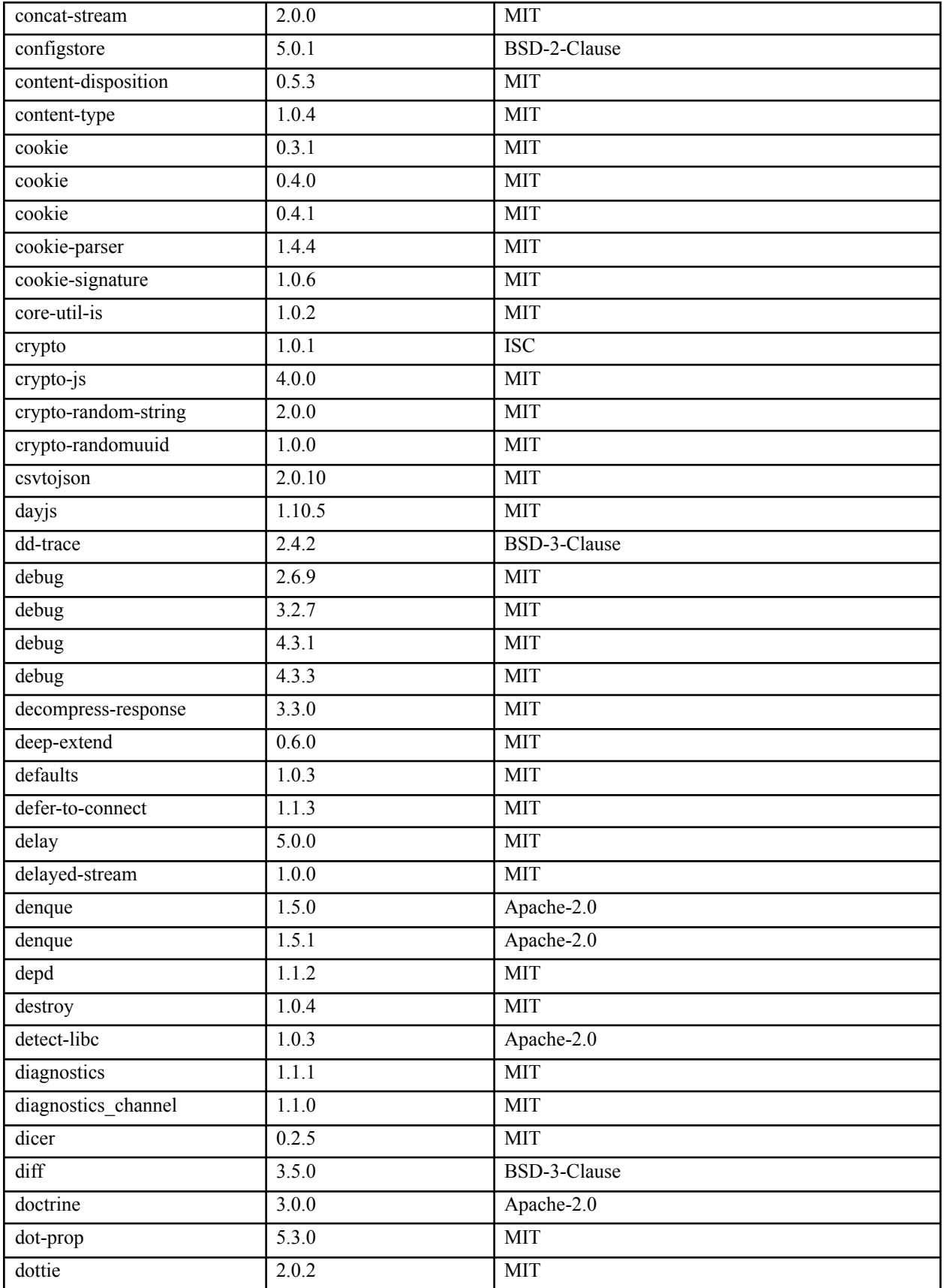

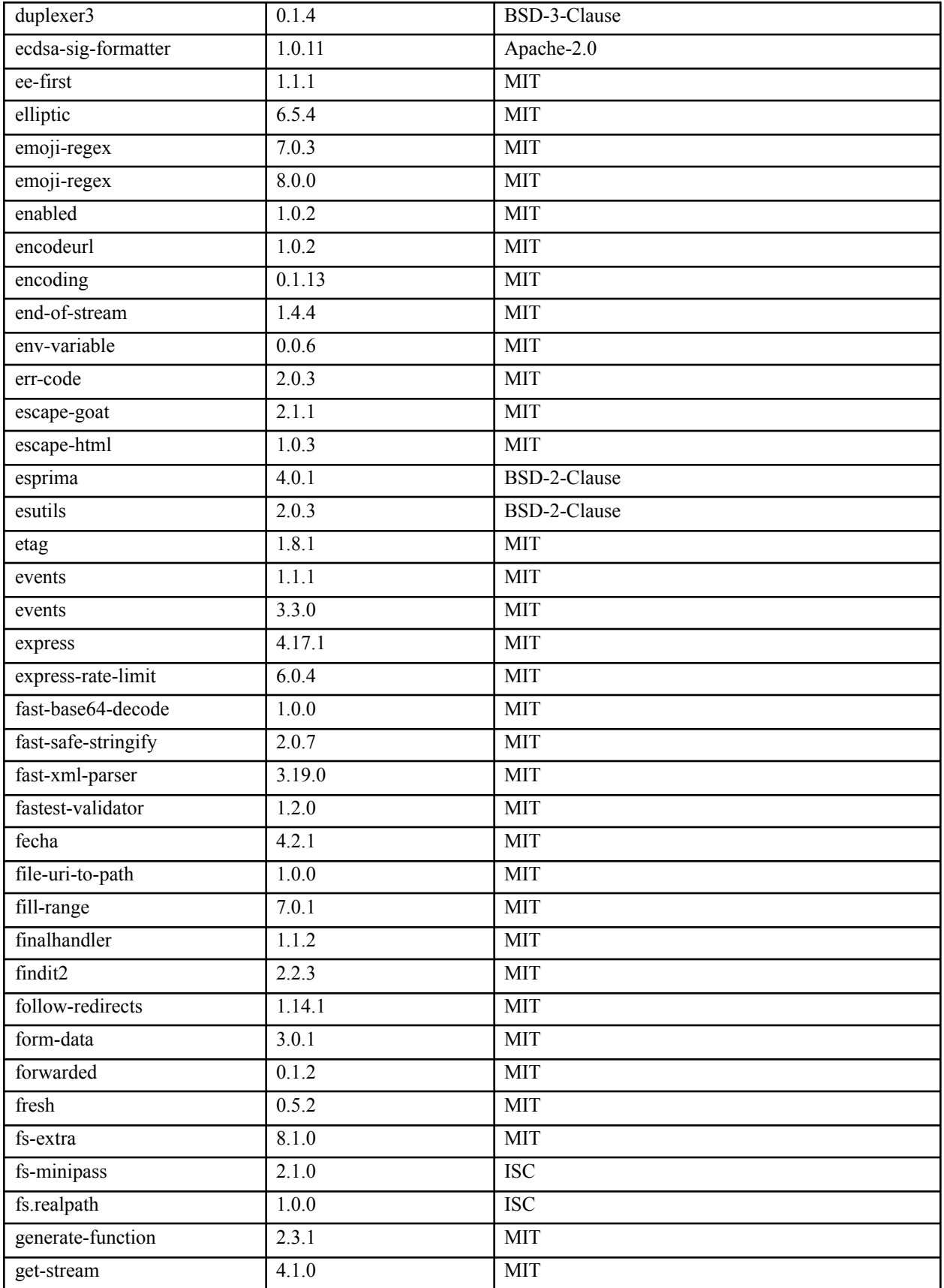

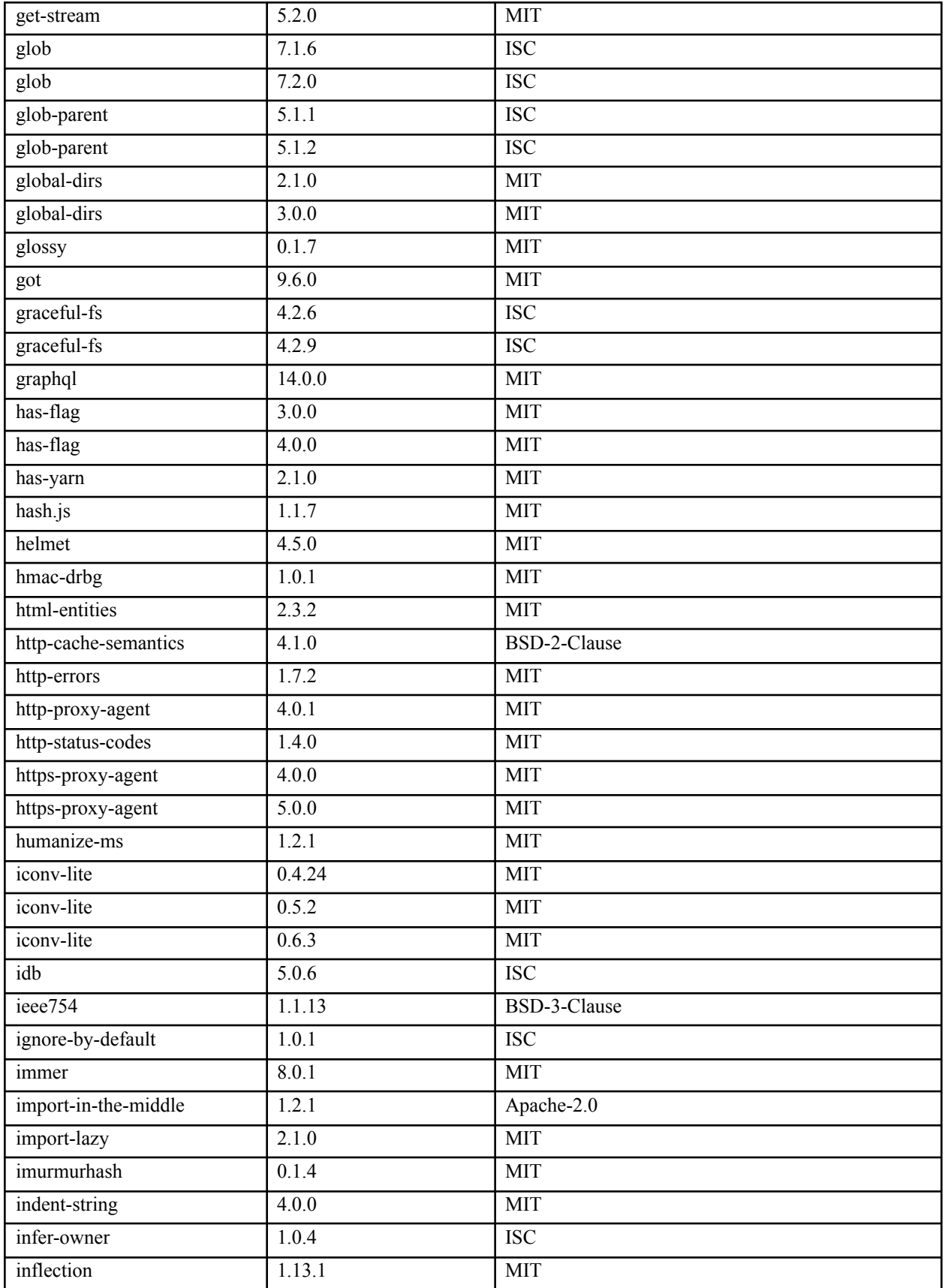

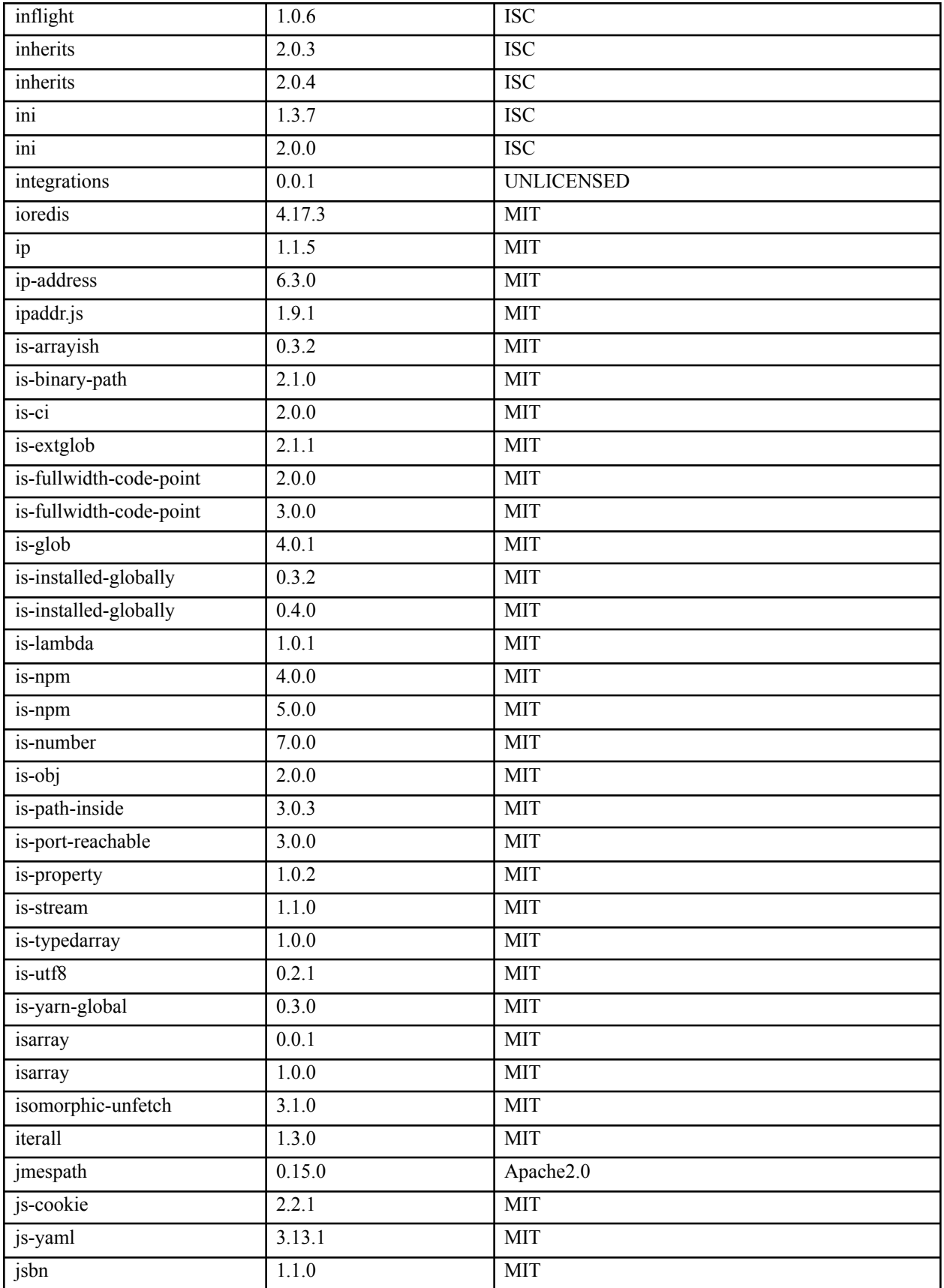

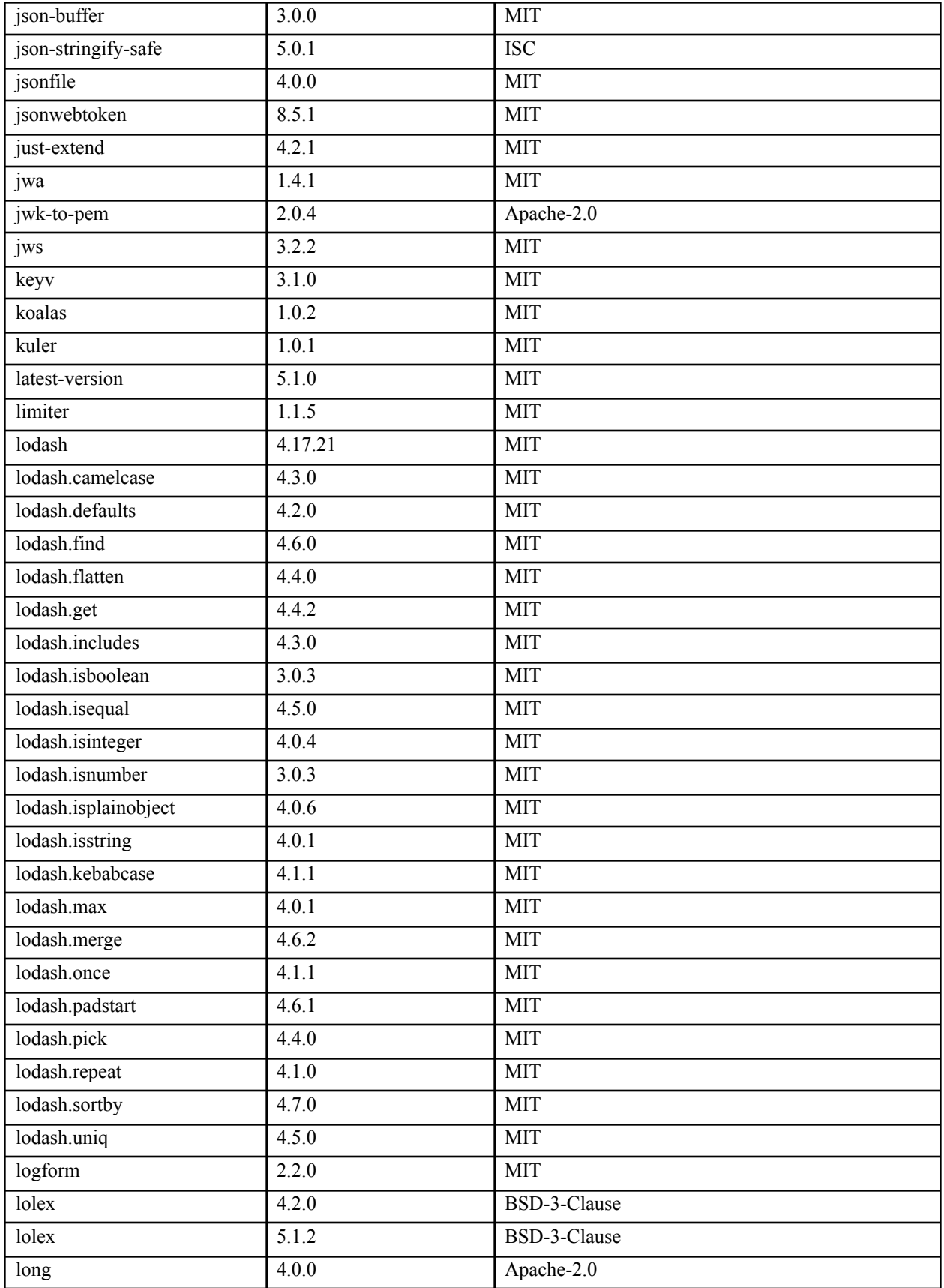

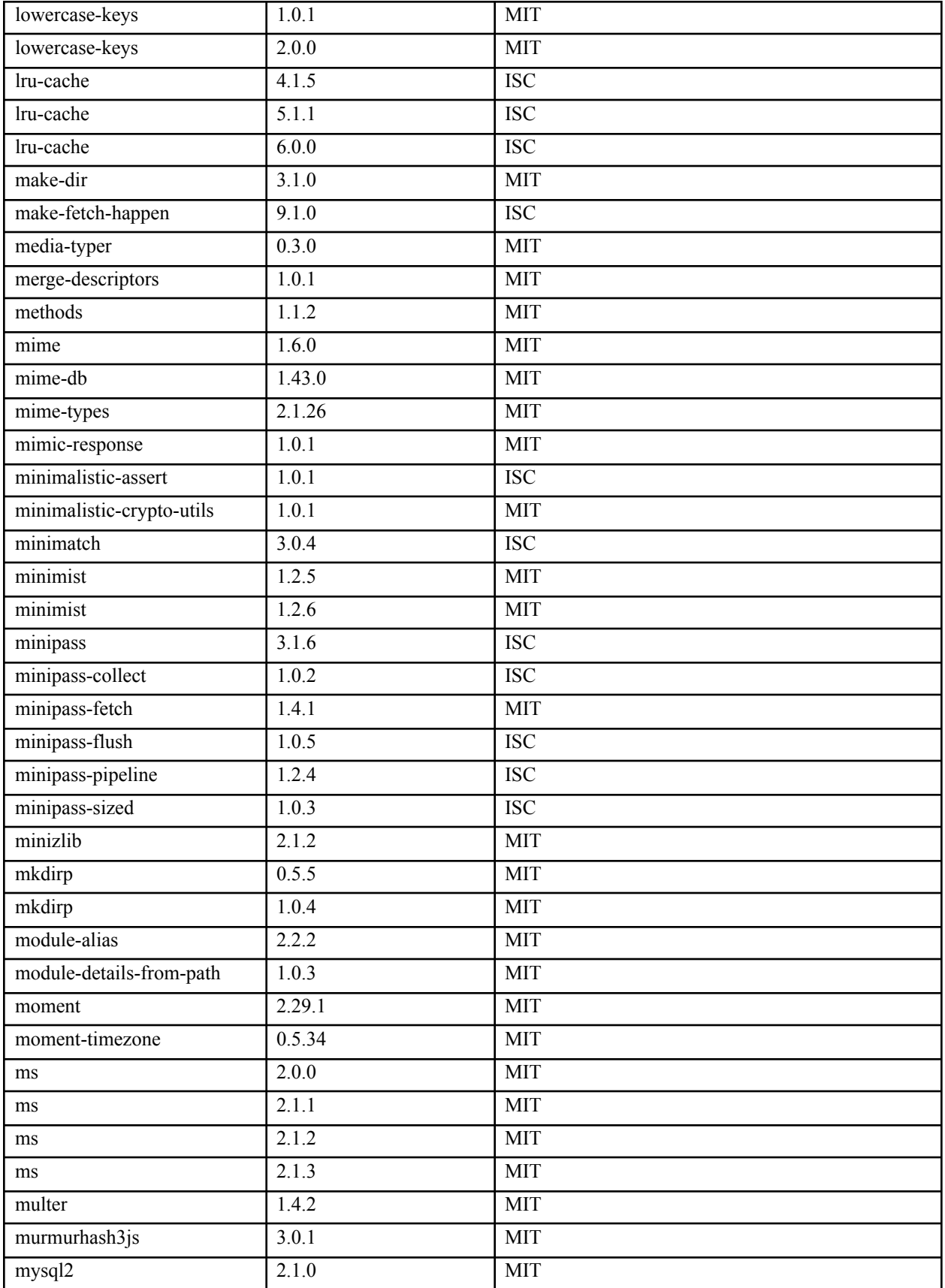

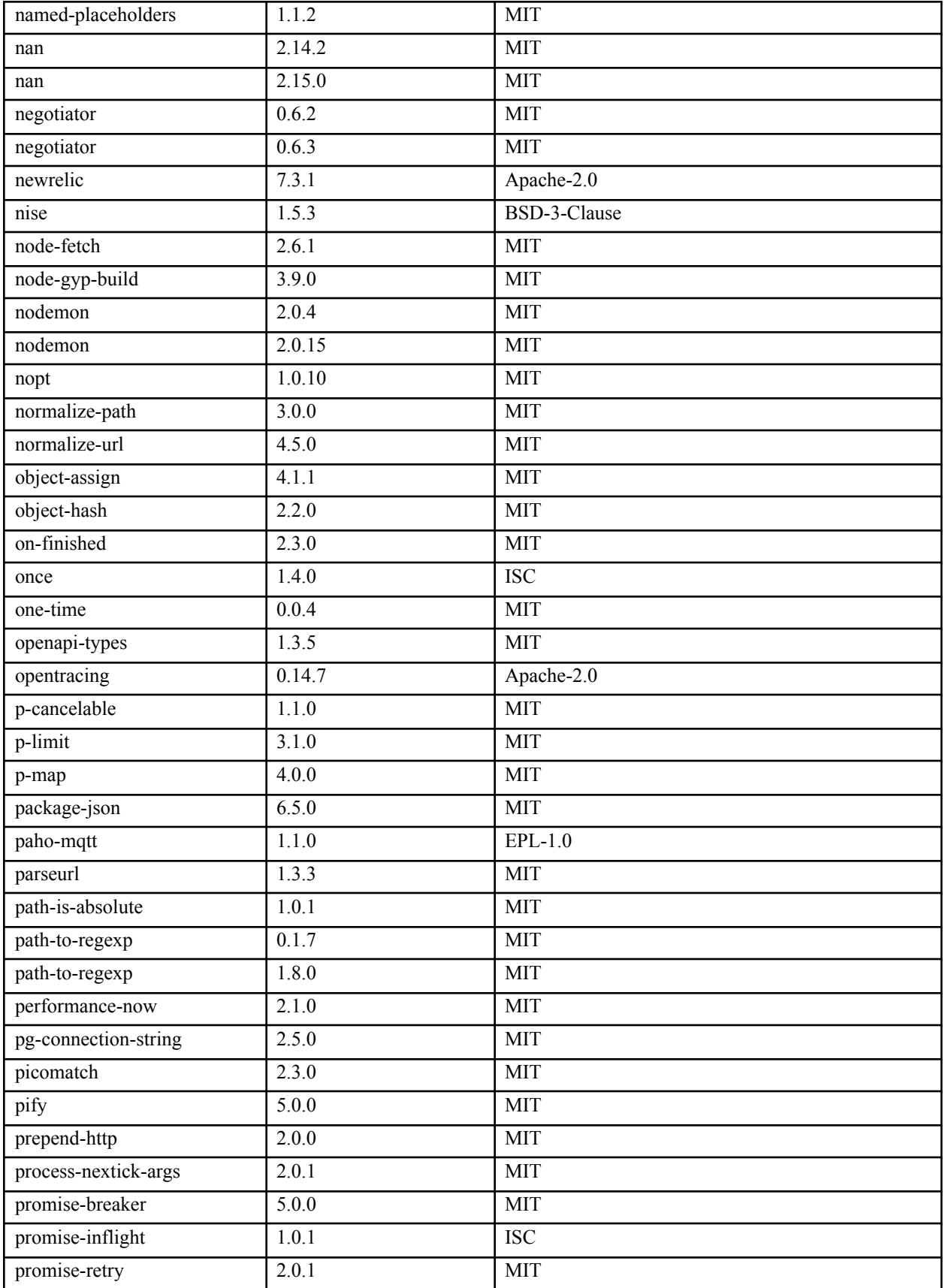

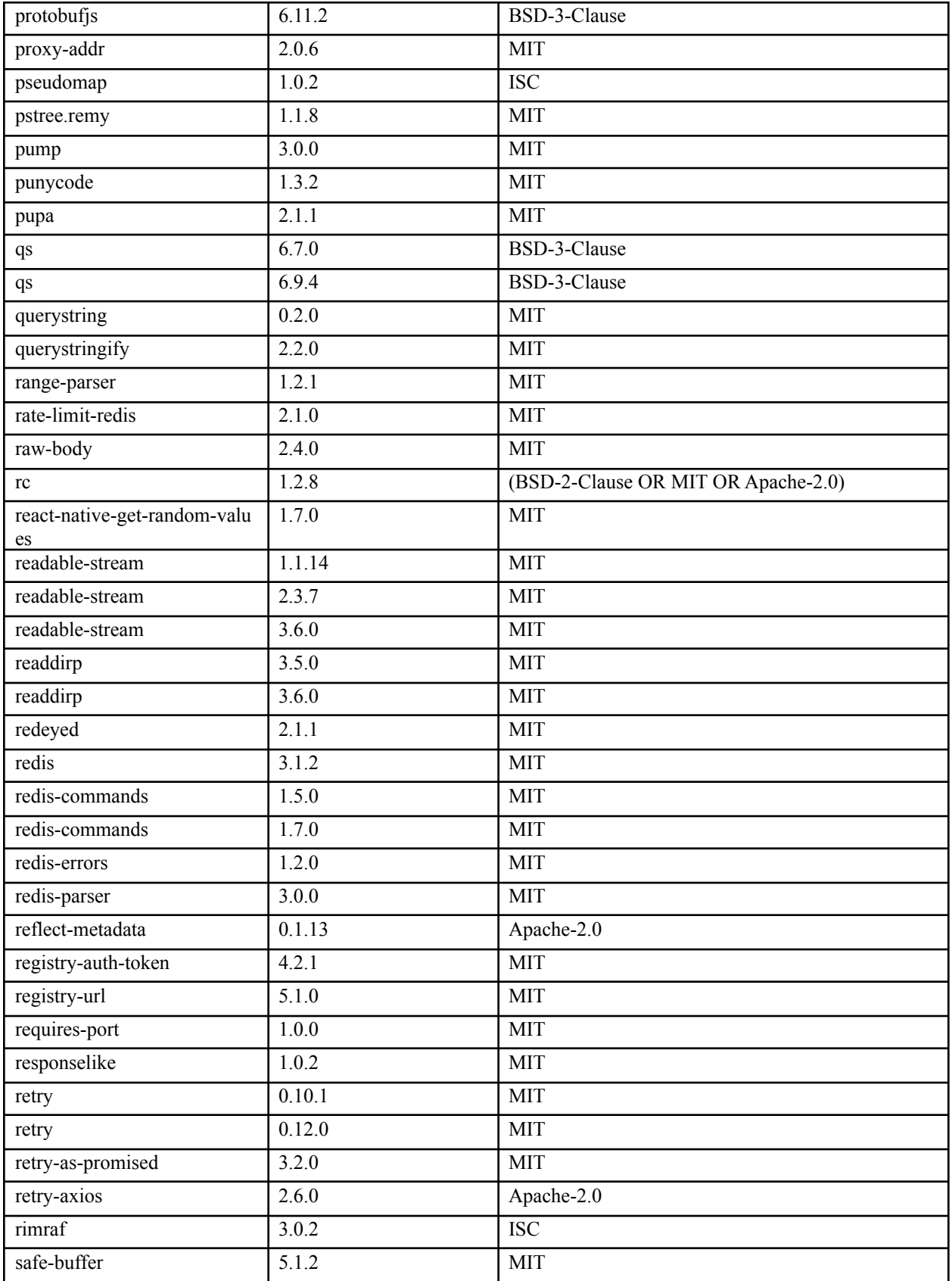

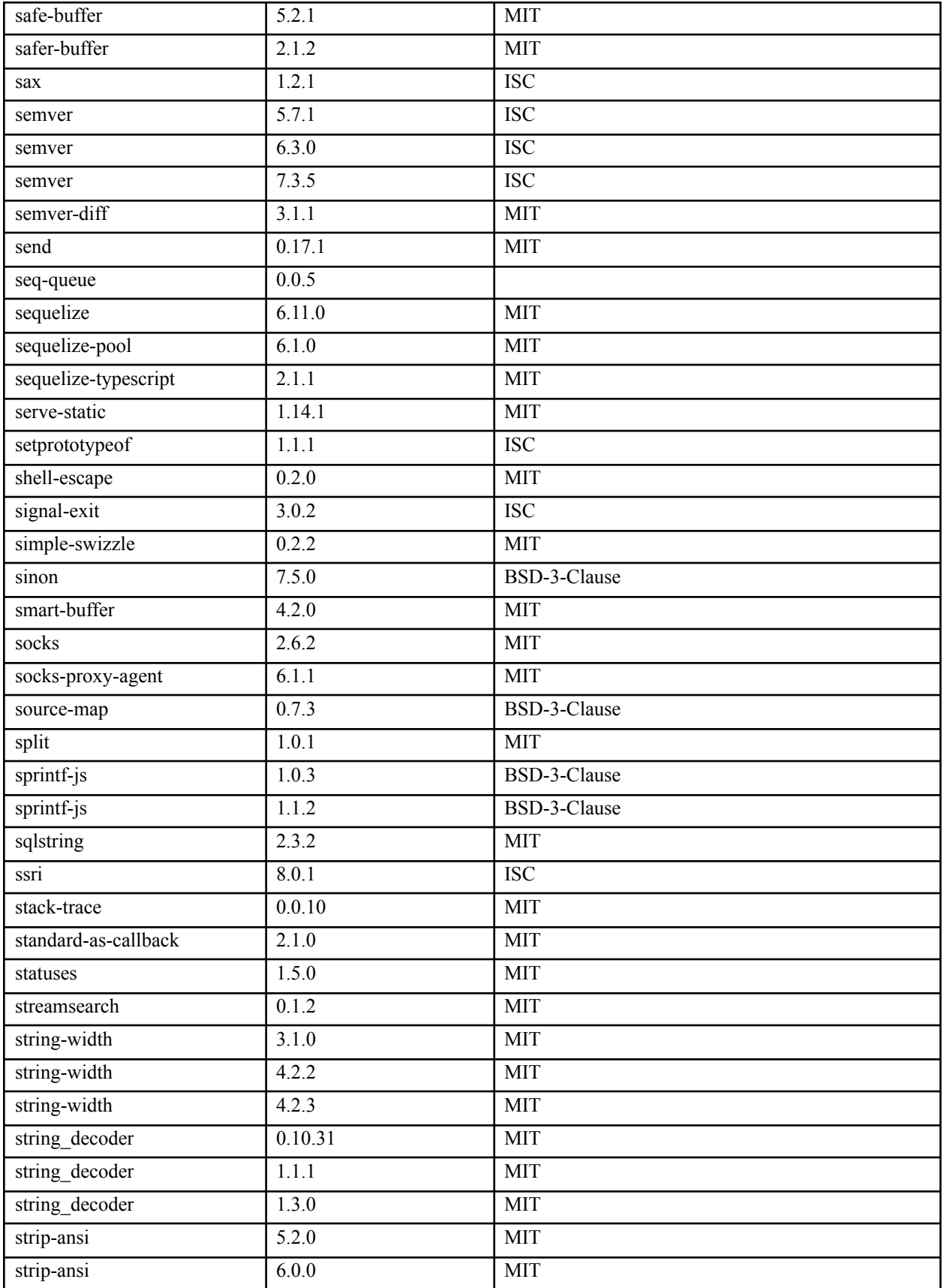

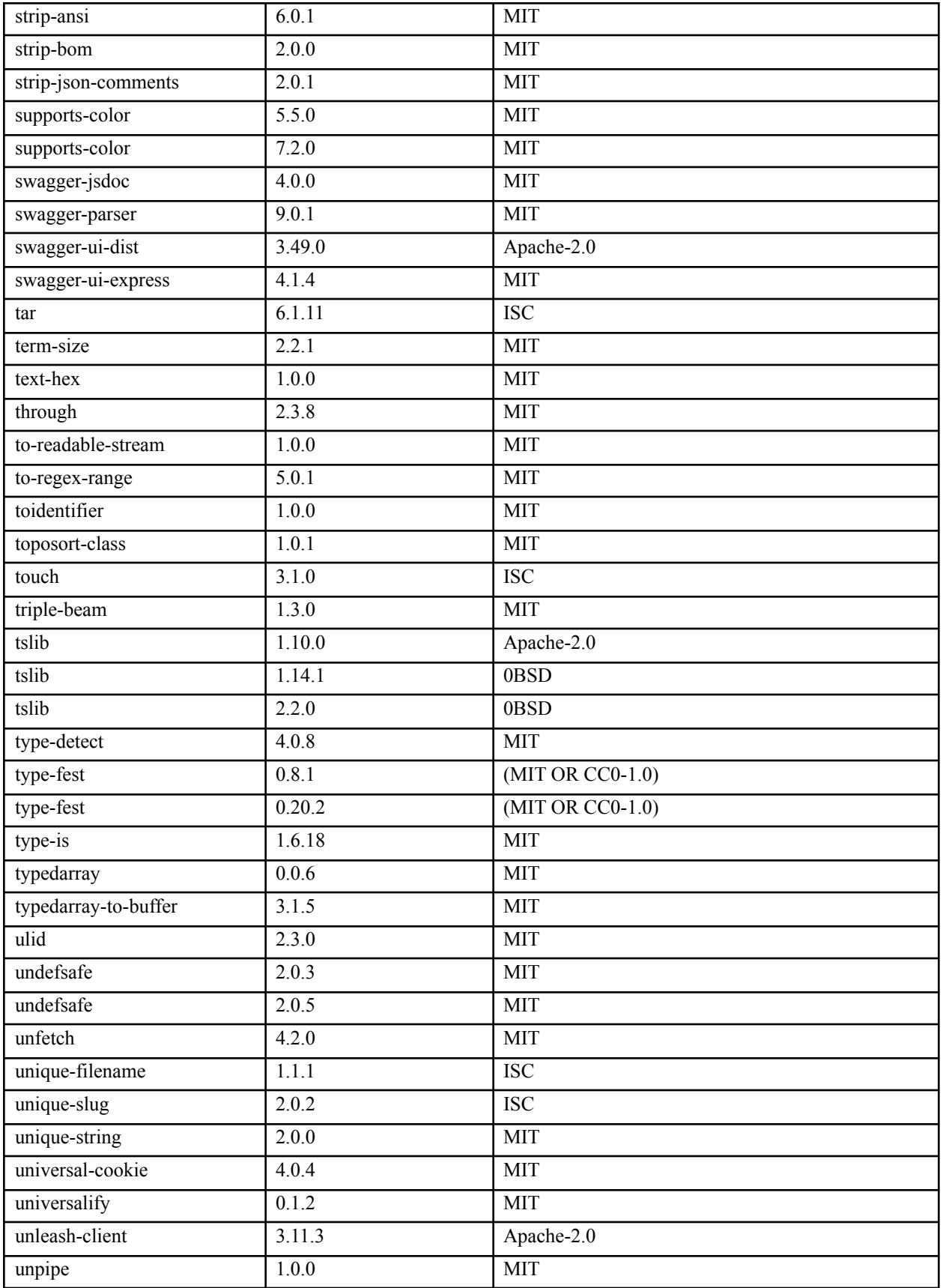

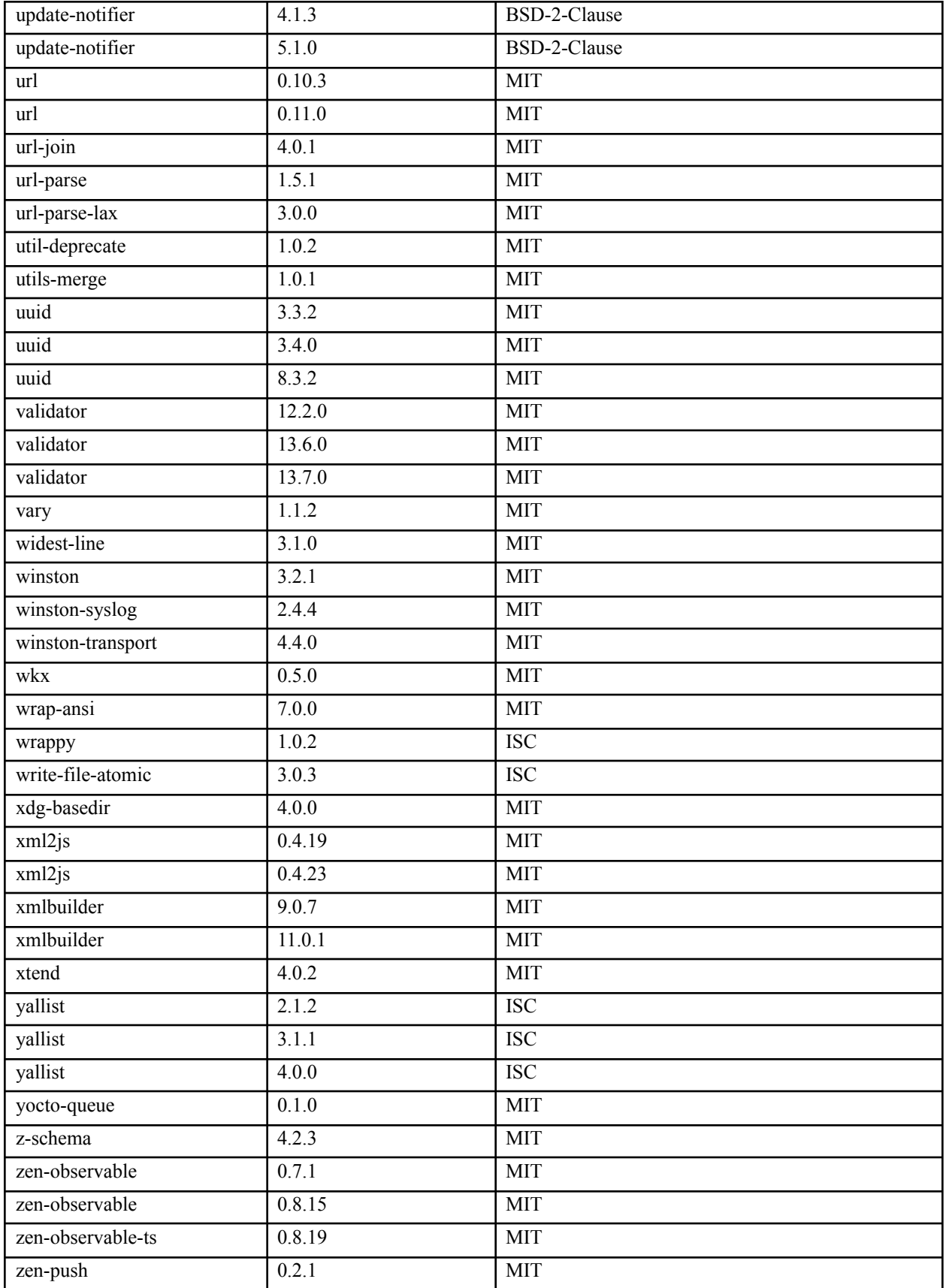

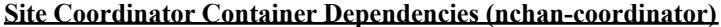

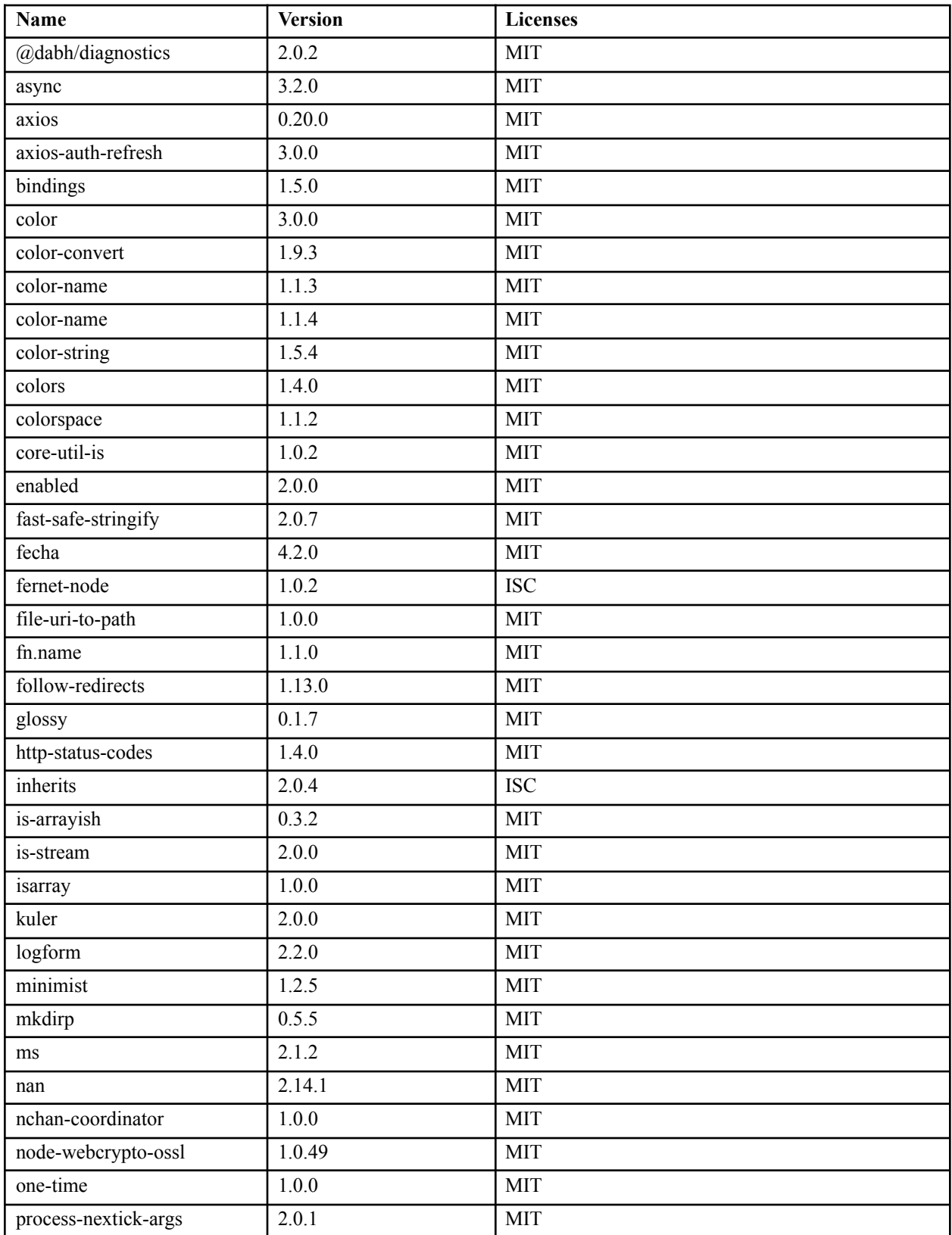

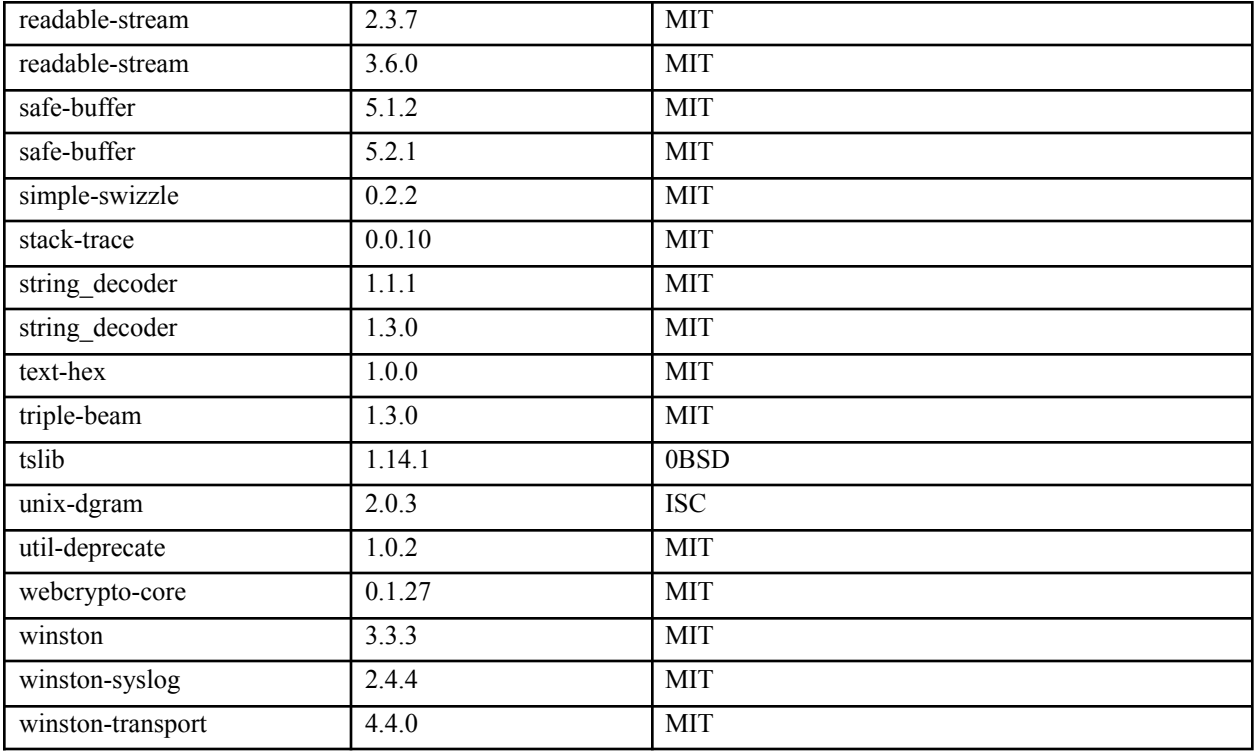